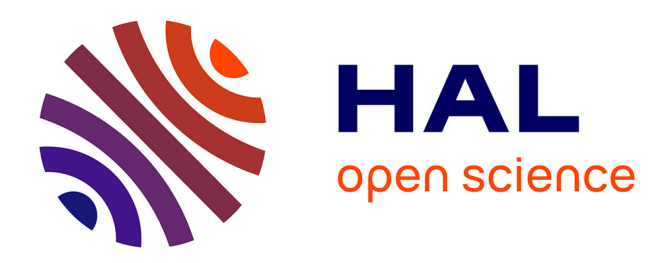

# **Analyse préliminaire à une stratégie d'intervention pour les conservatoires d'espaces naturels des Hauts-de-France**

Isabelle Witté, Francis Meunier, Cédric Vanappelghem

## **To cite this version:**

Isabelle Witté, Francis Meunier, Cédric Vanappelghem. Analyse préliminaire à une stratégie d'intervention pour les conservatoires d'espaces naturels des Hauts-de-France. PatriNat (OFB-MNHN-CNRS). 2020, 43 p. mnhn-04258608

## **HAL Id: mnhn-04258608 <https://mnhn.hal.science/mnhn-04258608>**

Submitted on 25 Oct 2023

**HAL** is a multi-disciplinary open access archive for the deposit and dissemination of scientific research documents, whether they are published or not. The documents may come from teaching and research institutions in France or abroad, or from public or private research centers.

L'archive ouverte pluridisciplinaire **HAL**, est destinée au dépôt et à la diffusion de documents scientifiques de niveau recherche, publiés ou non, émanant des établissements d'enseignement et de recherche français ou étrangers, des laboratoires publics ou privés.

## ANALYSE PRELIMINAIRE A UNE STRATEGIE D'INTERVENTION POUR LES CONSERVATOIRES D'ESPACES NATURELS DES HAUTS-DE-FRANCE

Isabelle Witté, Francis Meunier, Cédric Vanappelghem

1

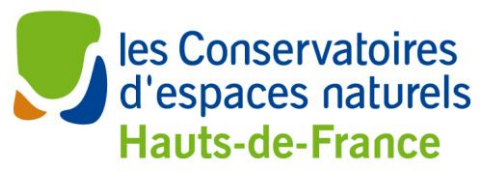

CENTRE D'EXPERTISE ET DE DONNÉES OFB · CNRS · MNHN

#### **Nom du Programme/Projet :**

ANALYSE PRELIMINAIRE A UNE STRATEGIE D'INTERVENTION POUR LES CONSERVATOIRES D'ESPACES NATURELS DES HAUTS DE FRANCE

**Chef de projet :** Isabelle Witté Francis Meunier Cédric Vanappelghem

#### **Experts mobilisés pour :**

David Adam (CEN Picardie), Florence Alderweireld (CEN Nord – Pas-de-Calais), Thomas Cheyrezy (CEN Picardie), Thierry Cornier (CBN Bailleul), Clémentine Couteaux (CEN Picardie), Nicolas Damiens (Picardie Nature), Vincent Damoy (CEN Nord – Pas-de-Calais), Emmanuel Das Graças (CEN Picardie), Nathalie Delattre (CEN Nord – Pas-de-Calais), Yves Dubois (Picardie Nature), David Frimin (CEN Picardie), Thibaut Gérard (CEN Picardie), José Godin (GON Nord – Pas-de-Calais), Marie-Hélène Guislain (CEN Picardie), Jean-Christophe Hauguel (CBN Bailleul), Marie Héraude (CEN Picardie), Thomas Hermant (Picardie Nature), Baptiste Hubert (CEN Nord – Pas-de-Calais), Alexandra Janczak (CEN Nord – Pas-de-Calais), Jérémy Lebrun (CEN Picardie), Sébastien Legris (Picardie Nature), Sébastien Maillier (Pïcardie Nature), Quentin Marescaux (CEN Nord – Pas-de-Calais), Philippe Masset (DREAL Hauts de France), Vincent Mercier (CEN Nord – Pas-de-Calais), Adrien Messéan (CEN Picardie), Rudy Pischiutta (GON Nord – Pas-de-Calais), Robin Quevillart (GON Nord – Pas-de-Calais), Gaëtan Rey (CEN Nord – Pas-de-Calais), Solène Robert (UMS Patrinat), Lucie Rousseau (CEN Nord – Pas-de-Calais), Gratien Testud (CEN Picardie), Damien Top (CEN Picardie), Julien Touroult (UMS Patrinat), Benoit Toussaint (CBN Bailleul), Elise Tremel (CEN Nord – Pas-de-Calais), Cédric Vanappelghem (GON Nord – Pas-de-Calais)

#### **Référence du rapport conseillée :**

Witté, I., F. Meunier & C. Vanappelghem. 2020. Analyse préliminaire à une stratégie d'intervention pour les conservatoires d'espaces naturels des Hauts-de-France. UMS PatriNat OFB-MNHN-CNRS, Conservatoires d'Espaces Naturels des Hauts-de-France. 43pp.

**Crédit photo de couverture :** Tourbière de Marchiennes, Nord – Benoit Gallet (CEN Nord Pas-de-Calais)

## **L'UMS 2006 Patrimoine naturel** Centre d'expertise et de données sur la nature

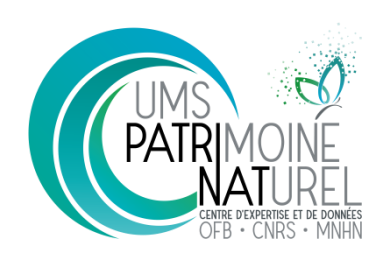

Depuis janvier 2017, le Service du Patrimoine Naturel intègre l'Unité Mixte de Service 2006 Patrimoine naturel qui assure des missions d'expertise et de gestion des connaissances pour ses trois tutelles, que sont le Muséum national d'Histoire naturelle, l'Agence Française pour la Biodiversité et le CNRS.

Son objectif est de fournir une expertise fondée sur la collecte et l'analyse de données de la biodiversité et de la géodiversité, et sur la maitrise et l'apport de nouvelles connaissances en écologie, sciences de l'évolution et anthropologie. Cette expertise, fondée sur une approche scientifique, doit contribuer à faire émerger les questions et à proposer les réponses permettant d'améliorer les politiques publiques portant sur la biodiversité, la géodiversité et leurs relations avec les sociétés et les humains.

En savoir plus : [patrinat.mnhn.fr/](http://patrinat.mnhn.fr/)

Directeur : Laurent PONCET et Julien TOUROULT Directeur adjoint en charge du centre de données : Directeur adjoint en charge des rapportages et de la valorisation

## **Inventaire National du Patrimoine Naturel**

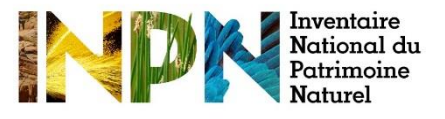

Porté par l'UMS Patrimoine naturel, cet inventaire est l'aboutissement d'une démarche qui associe scientifiques, collectivités territoriales, naturalistes et associations de protection de la nature en vue d'établir une synthèse sur le patrimoine naturel en France. Les données fournies par les partenaires sont organisées, gérées, validées et diffusées par le MNHN. Ce système est un dispositif clé du SINP et de l'Observatoire National de la Biodiversité.

Afin de gérer cette importante source d'informations, le Muséum a construit une base de données permettant d'unifier les données à l'aide de référentiels taxonomiques, géographiques et administratifs. Il est ainsi possible d'accéder à des listes d'espèces par commune, par espace protégé ou par maille de 10x10 km. Grâce à ces systèmes de référence, il est possible de produire des synthèses quelle que soit la source d'information.

Ce système d'information permet de consolider des informations qui étaient jusqu'à présent dispersées. Il concerne la métropole et l'outre-mer et aussi bien la partie terrestre que marine. C'est une contribution majeure pour la connaissance naturaliste, l'expertise, la recherche en macroécologie et l'élaboration de stratégies de conservation efficaces du patrimoine naturel.

En savoir plus [: inpn.mnhn.fr](http://inpn.mnhn.fr/accueil/index)

# <span id="page-5-0"></span>Table des matières

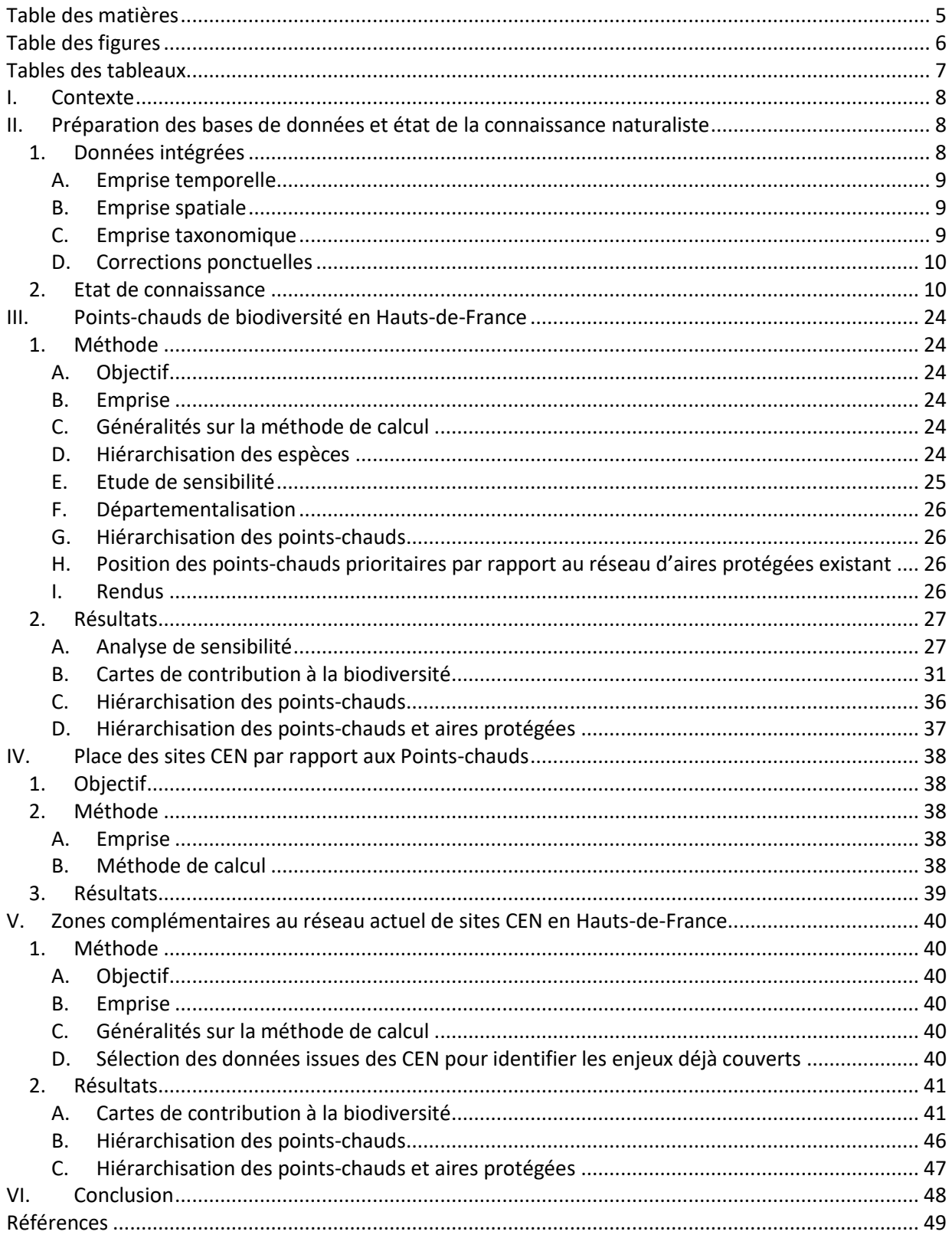

# <span id="page-6-0"></span>Table des figures

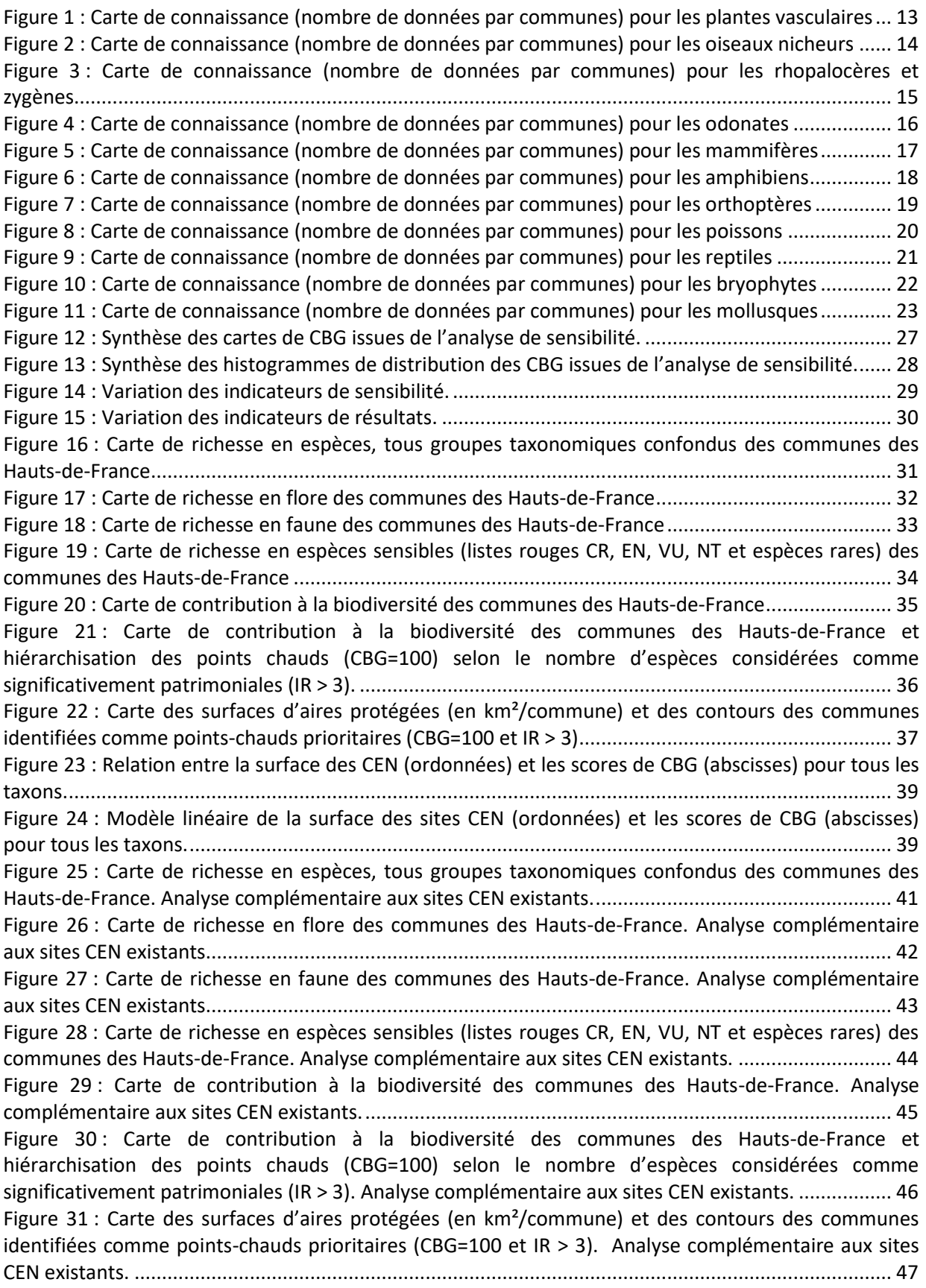

# <span id="page-7-0"></span>Tables des tableaux

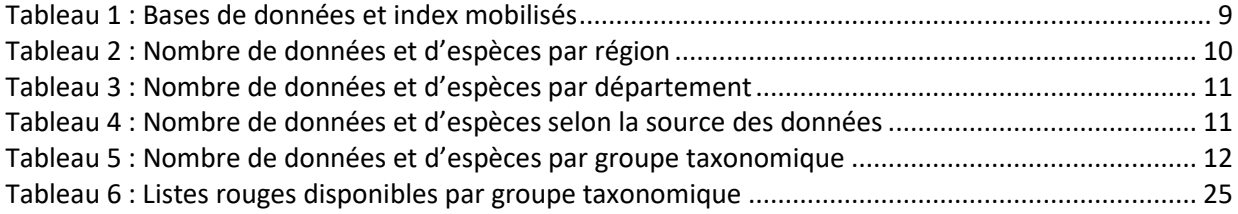

# <span id="page-8-0"></span>I. Contexte

L'UMS Patrinat (OFB-MNHN-CNRS) a travaillé en 2015 à la valorisation des données naturalistes produites par les Conservatoires d'espaces naturels et les Réserves naturelles. A partir de ces données brutes, il a présenté lors d'un atelier du congrès commun RNF-FCEN de 2015 une méthode pour prioriser (optimisation, complétude de la protection…) le développement d'un réseau d'aires protégées. Il s'agit d'un support d'aide à la décision et pas d'un résultat absolu. D'autres critères peuvent être pris en considération, notamment sur la base de la faisabilité des actions, mais aussi sur d'autres aspects que strictement patrimoniaux (socio-économiques, trame verte et bleue, facilités de gestion…) afin de déterminer une stratégie d'intervention.

Dans le cadre de l'élaboration d'un plan d'action quinquennal commun, les Conservatoires d'espaces naturels des Hauts-de-France souhaitaient développer une stratégie patrimoniale. La méthode développée par l'UMS Patrinat dans le cadre du congrès commun RNF-FCEN avait été suffisamment convaincante pour proposer à l'UMS Patrinat de les accompagner sur le projet. L'objectif était de se doter d'une stratégie patrimoniale pragmatique et objective qui puisse se décliner en une stratégie d'intervention ciblée dans les communes des Hauts-de-France.

La méthode d'origine anglo-saxonne n'est pas nouvelle en soit (10-15 ans d'existence) mais n'est proposée que depuis peu de façon pratique en France. Elle repose sur la détermination de « pointschauds de biodiversité » ou « zones d'irremplaçabilité », à travers la recherche de la complémentarité des assemblages d'espèces sur le plan spatial. Les résultats sont bien sûr très dépendants des paramètres que l'on fait entrer dans l'analyse et du niveau d'exigence requis (par exemple : veut-on préserver 100% des stations des espèces classées CR sur les LRR, 60% des stations des espèces EN…).

Cette méthode permet d'analyser de façon objective de très gros jeux de données, sans donner plus d'importance à tel ou tel groupe taxonomique (à partir du moment où on dispose de données d'inventaire suffisamment fiables). On peut ensuite confronter les résultats à l'expertise des gestionnaires de terrain ; par exemple en vérifiant qu'on retrouve bien dans le résultat final une liste d'espèces test attendues.

Le grain d'analyse sera la commune, c'est sans doute la meilleure échelle d'analyse dans la perspective d'une stratégie d'intervention applicable par les équipes territoriales.

# <span id="page-8-1"></span>II. Préparation des bases de données et état de la connaissance naturaliste

## 1. Données intégrées

<span id="page-8-2"></span>Afin de disposer d'un jeu de données le plus représentatif de la connaissance régionale, les platesformes de connaissance sur la faune des Hauts-de-France, Groupe ornithologique et naturaliste du Nord – Pas-de-Calais (GON) et Picardie Nature, ont été sollicités pour faciliter la diffusion des données vers l'INPN avant l'extraction des données. Ce travail préparatoire a permis la remontée d'un jeu de données significatif (Tableau 4). L'INPN disposait par ailleurs des données du Conservatoire botanique national (CBN) de Bailleul à l'échelle communale à travers un échange antérieur avec la FCBN. La base de données de l'INPN (Index Communes) a été extraite le 03/01/2018.

Cette base a préalablement été restreinte aux données diffusables, terrestres concernant la France métropolitaine (Corse inclue).

Les données disponibles dans l'INPN sont enrichies avec les données de la base EVAL (données de synthèse du rapportage directive habitats de 2013). Cet amendement représente 3167 communes de présence inconnues dans l'INPN concernant 94 CD\_NOM.

Les données concernant les oiseaux sont restreintes aux seules données issues des inventaires du GON (ID\_JDD=3491, Atlas des oiseaux nicheurs du Nord et du Pas-de-Calais) pour les données ne concernant que les nicheurs probables et certains, et de Picardie Nature (ID\_JDD=2467, Données issues de Clicnat).

Dans le cas des données de Picardie Nature, le statut nicheur n'étant pas renseigné, les données sont restreintes aux seuls taxons nicheurs potentiels (liste transmise par F. Meunier) et sont également limitées en date aux périodes de nidification les plus probables entre le 1<sup>er</sup> Avril et le 31 juillet.

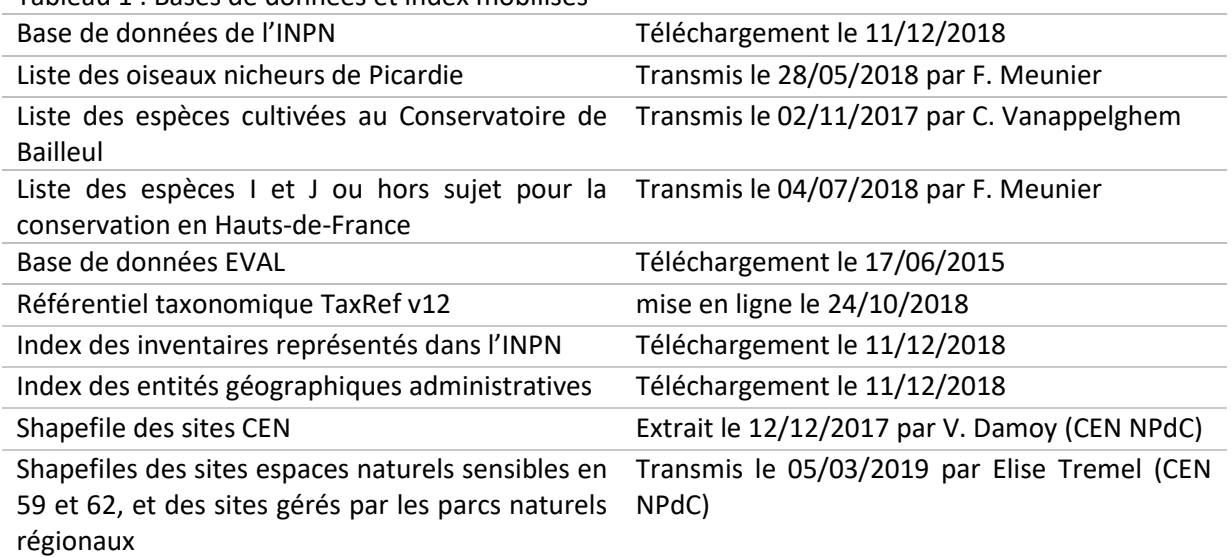

<span id="page-9-3"></span>Tableau 1 : Bases de données et index mobilisés

### A. Emprise temporelle

<span id="page-9-0"></span>L'emprise temporelle est limitée aux données entre 2000 et 2019, toutes les données plus anciennes sont exclues des analyses, dans l'objectif de se baser sur des données suffisamment récentes pour représenter le « potentiel écologique » actuel.

### B. Emprise spatiale

<span id="page-9-2"></span><span id="page-9-1"></span>L'emprise spatiale est restreinte à la région Hauts-de-France.

## C. Emprise taxonomique

Les groupes taxonomiques retenus pour l'analyse sont les suivants :

- plantes vasculaires ;
- bryophytes ;
- oiseaux nicheurs (bases GON et Picardie Nature en filtrant les données concernant les espèces nicheuses, voir paragraph[e II.1](#page-8-2) sur la préparation des données concernant les oiseau[x\)](#page-49-1) ;
- mammifères ;
- amphibiens;
- reptiles;
- poissons;
- odonates ;
- lépidoptères diurnes (avec zygènes) :
- orthoptères ;
- mollusques de la directive DHFF.

Seules les données des taxons de statuts 'Présent', 'Occasionnel', 'Endémique', 'Subendémique', 'Cryptogène' pour la métropole dans TaxRef (Gargominy et al., 2016) sont intégrées.

Les taxons infra-spécifiques de la base de données originale de l'INPN sont remontés à l'espèce afin d'améliorer la comparabilité des métriques entre regroupements taxonomiques (par exemple, les taxons relevés sur le terrain au niveau de la sous-espèce sont remontés et analysés au niveau de l'espèce).

## D. Corrections ponctuelles

<span id="page-10-0"></span>Les données correspondant aux espèces cultivées par le Conservatoire botanique national de Bailleul ont été supprimées de la base.

Certaines espèces considérées comme introduites ou hors sujet pour les problématiques de conservation dans les Hauts-de-France ont également été supprimées de la base (7 espèces introduites pour 6955 lignes de données brutes et 2485 lignes dé-doublonnées et 12 espèces hors sujet pour 4072 lignes de données brutes et 966 lignes dé-doublonnées).

## <span id="page-10-1"></span>2. Etat de connaissance

L'ensemble des sélections décrites dans la partie [II-](#page-8-1)1 sur la base de données par communes de l'INPN aboutit à une base finale de 2602944 lignes au total et 799454 lignes dé-doublonnées (ne gardant qu'une occurrence pour chaque paire espèces/commune) pour 2470 espèces pour les 3837 communes des Hauts-de-France.

Le détail des nombres de données et d'espèces par région, département, source de donnée et groupe taxonomiques est donné dans les tables [ci-dessous](#page-11-2) [\(Tableau 2](#page-10-2) à [Tableau 5\)](#page-12-0).

Les sources de données ont été regroupées en grandes catégories pour faciliter la lecture.

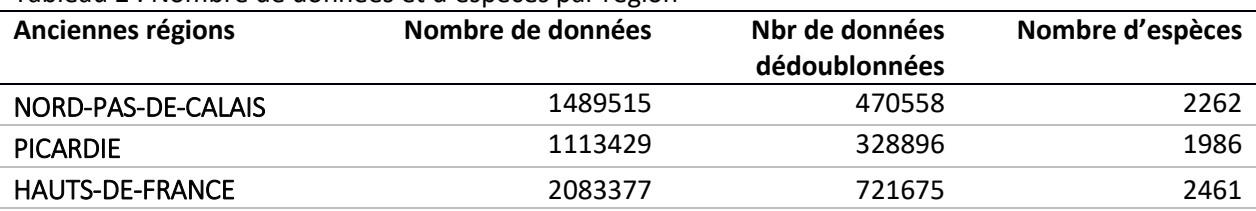

<span id="page-10-2"></span>Tableau 2 : Nombre de données et d'espèces par région

<span id="page-11-2"></span><span id="page-11-0"></span>Tableau 3 : Nombre de données et d'espèces par département

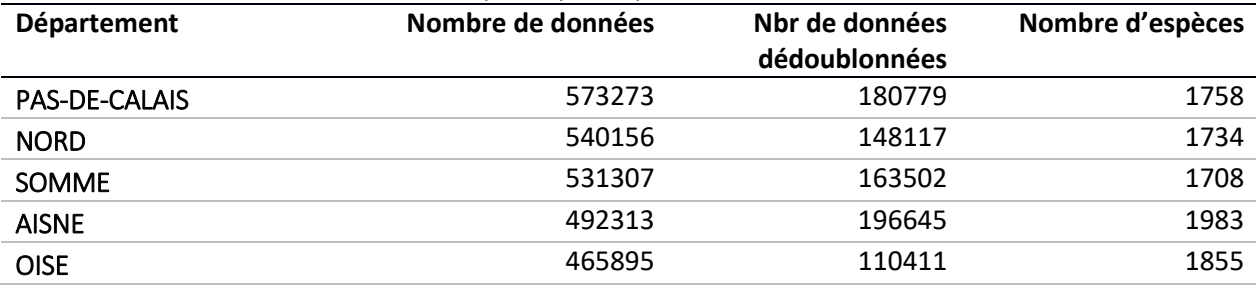

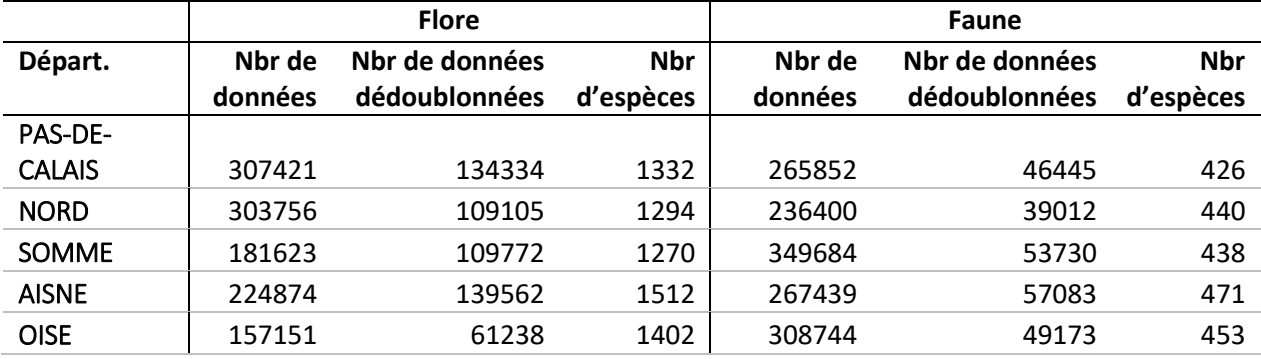

<span id="page-11-1"></span>Tableau 4 : Nombre de données et d'espèces selon la source des données

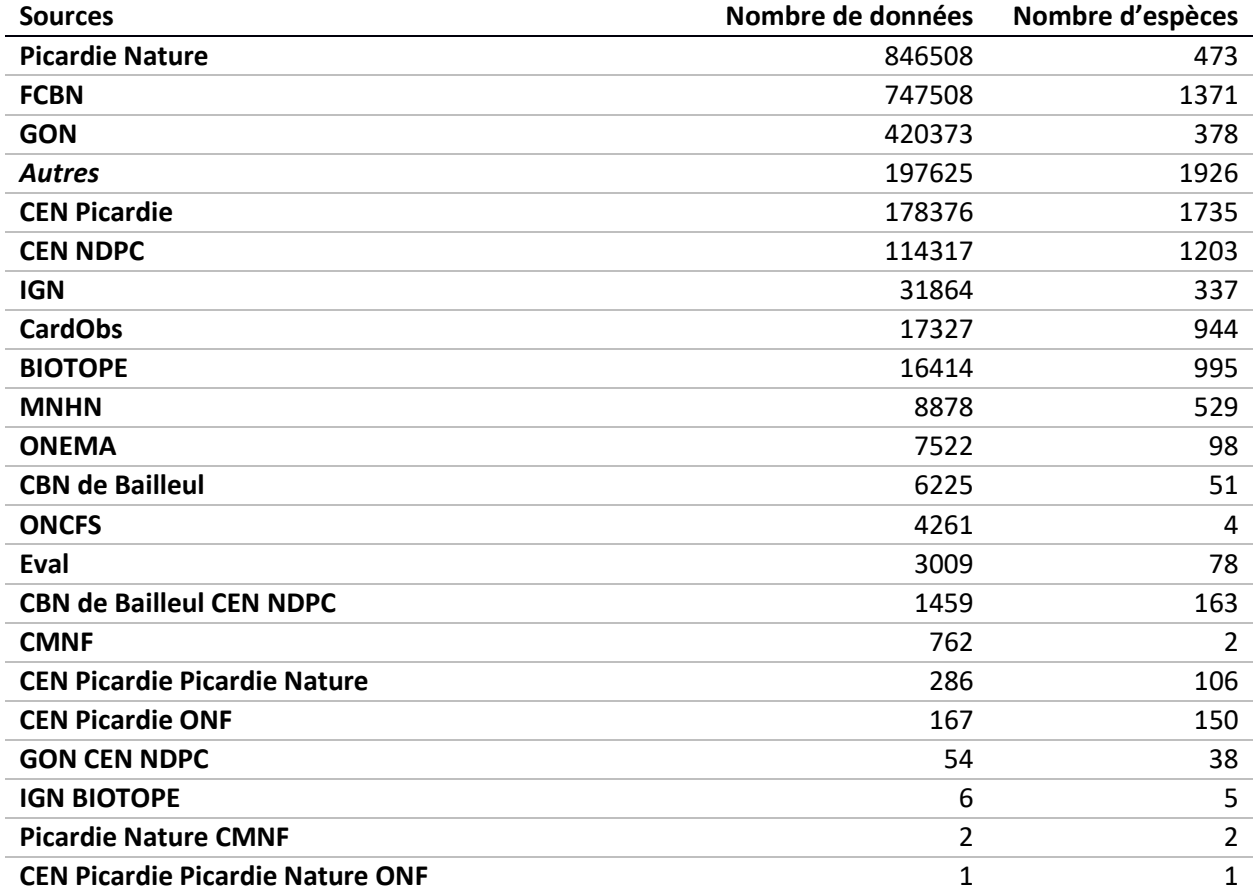

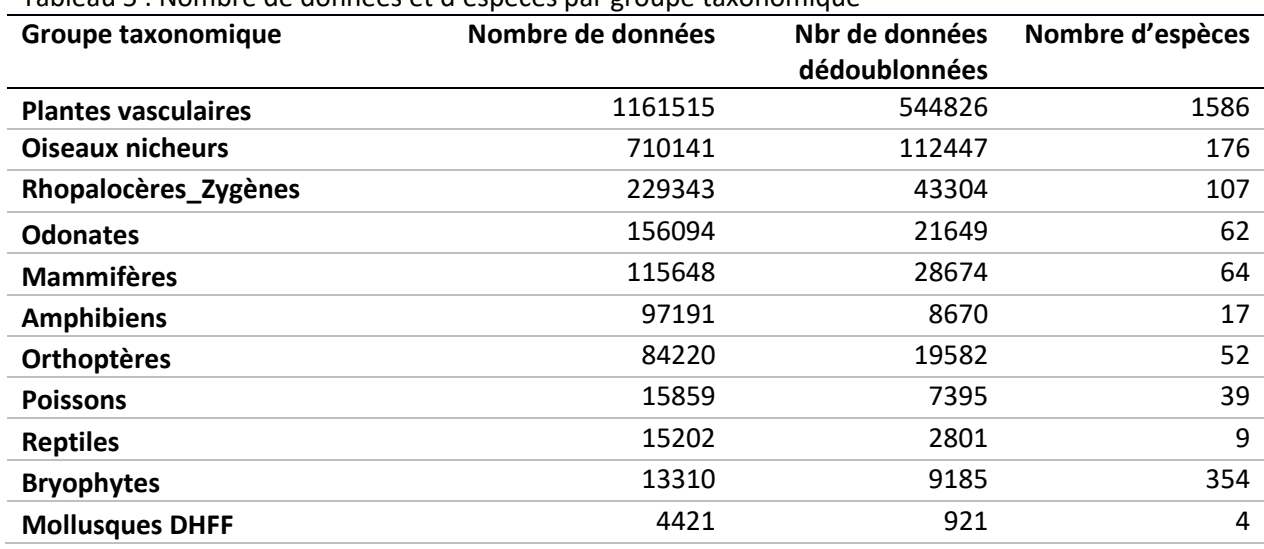

<span id="page-12-0"></span>Tableau 5 : Nombre de données et d'espèces par groupe taxonomique

Les cartes ci-dessous (par ordre décroissant du nombre de données par groupe taxonomique) expriment la représentation géographique de ces données à l'échelle communale, ce qui donne un aperçu simple de la connaissance utilisable.

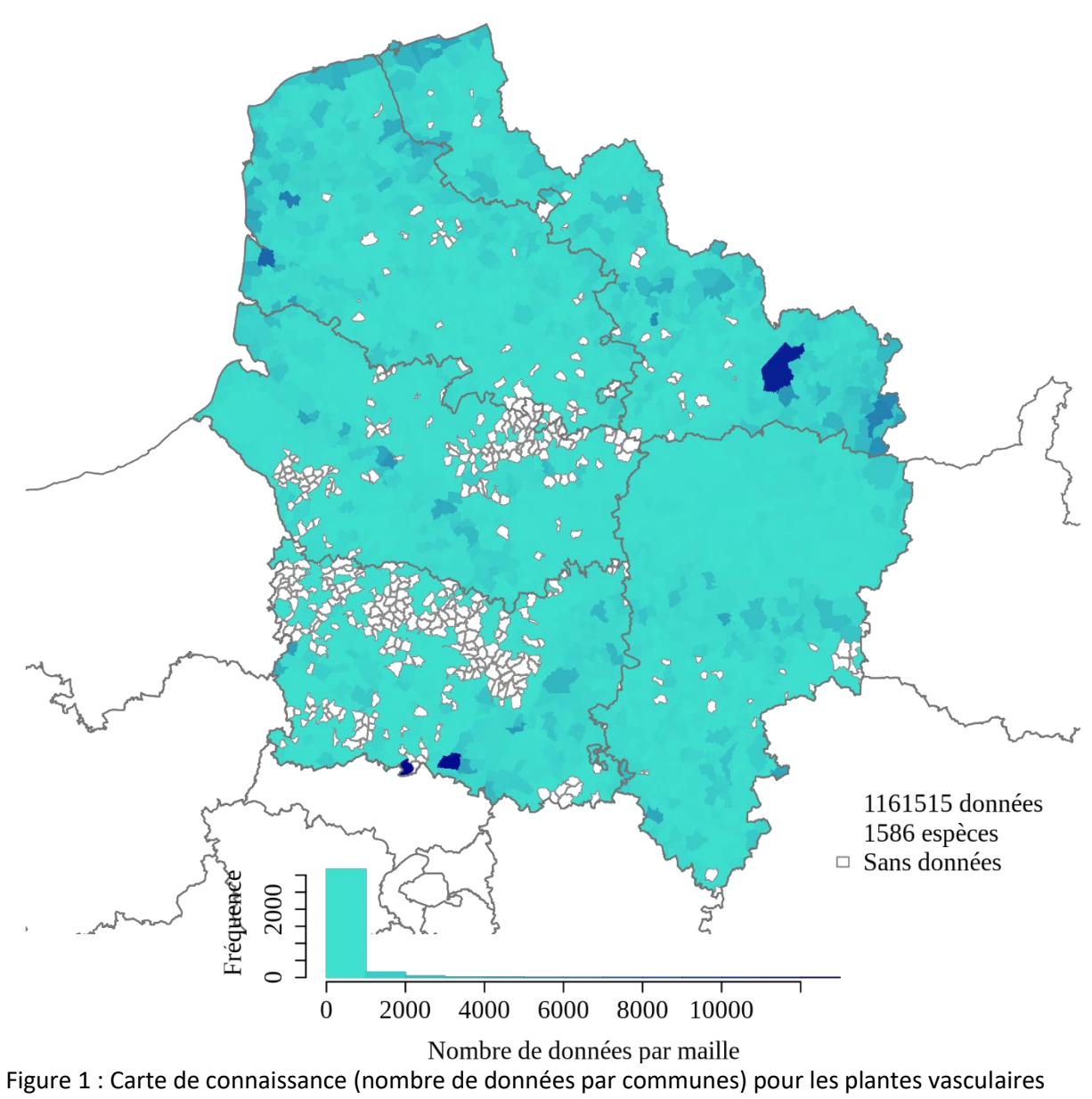

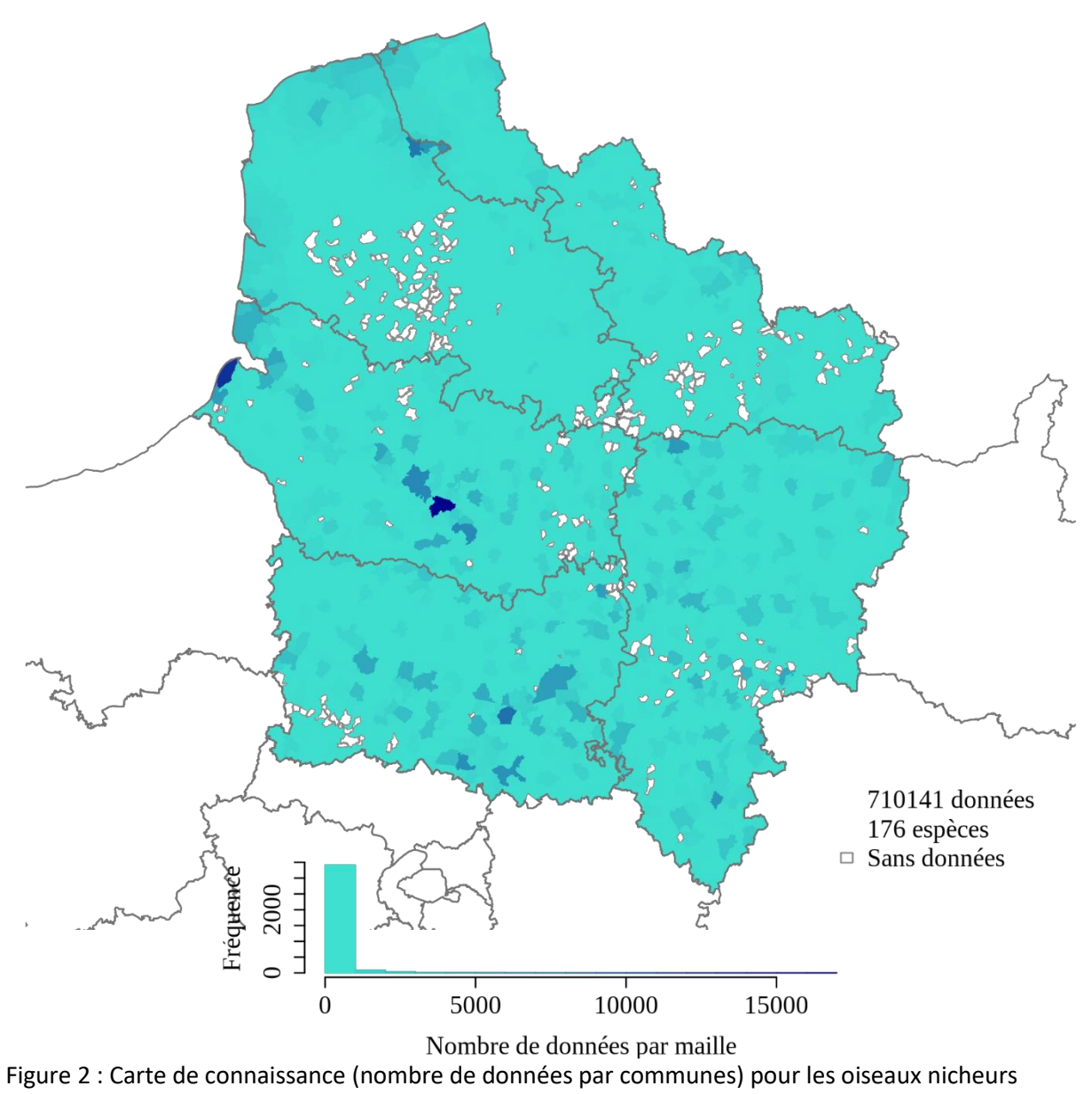

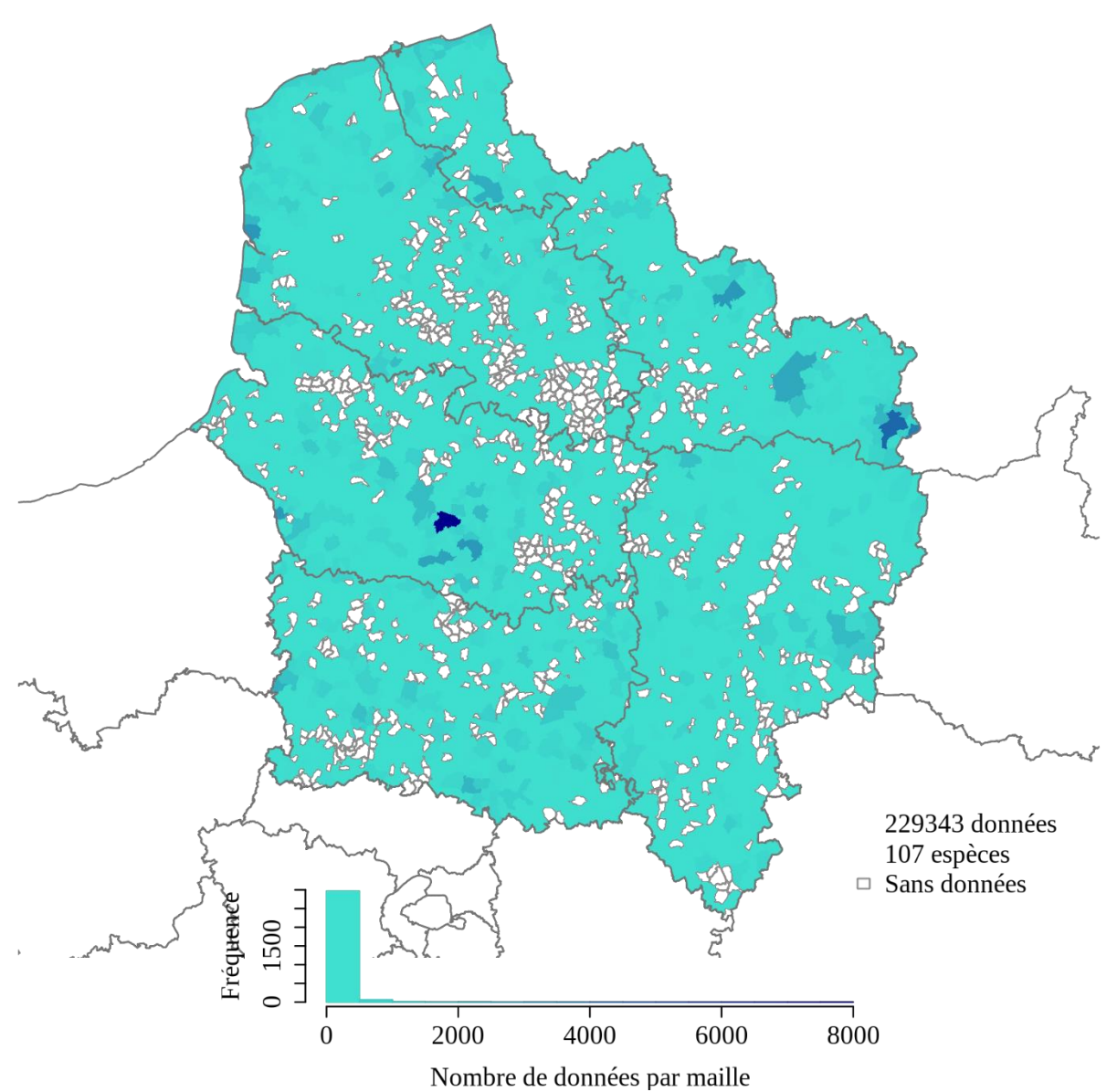

Figure 3 : Carte de connaissance (nombre de données par communes) pour les rhopalocères et zygènes

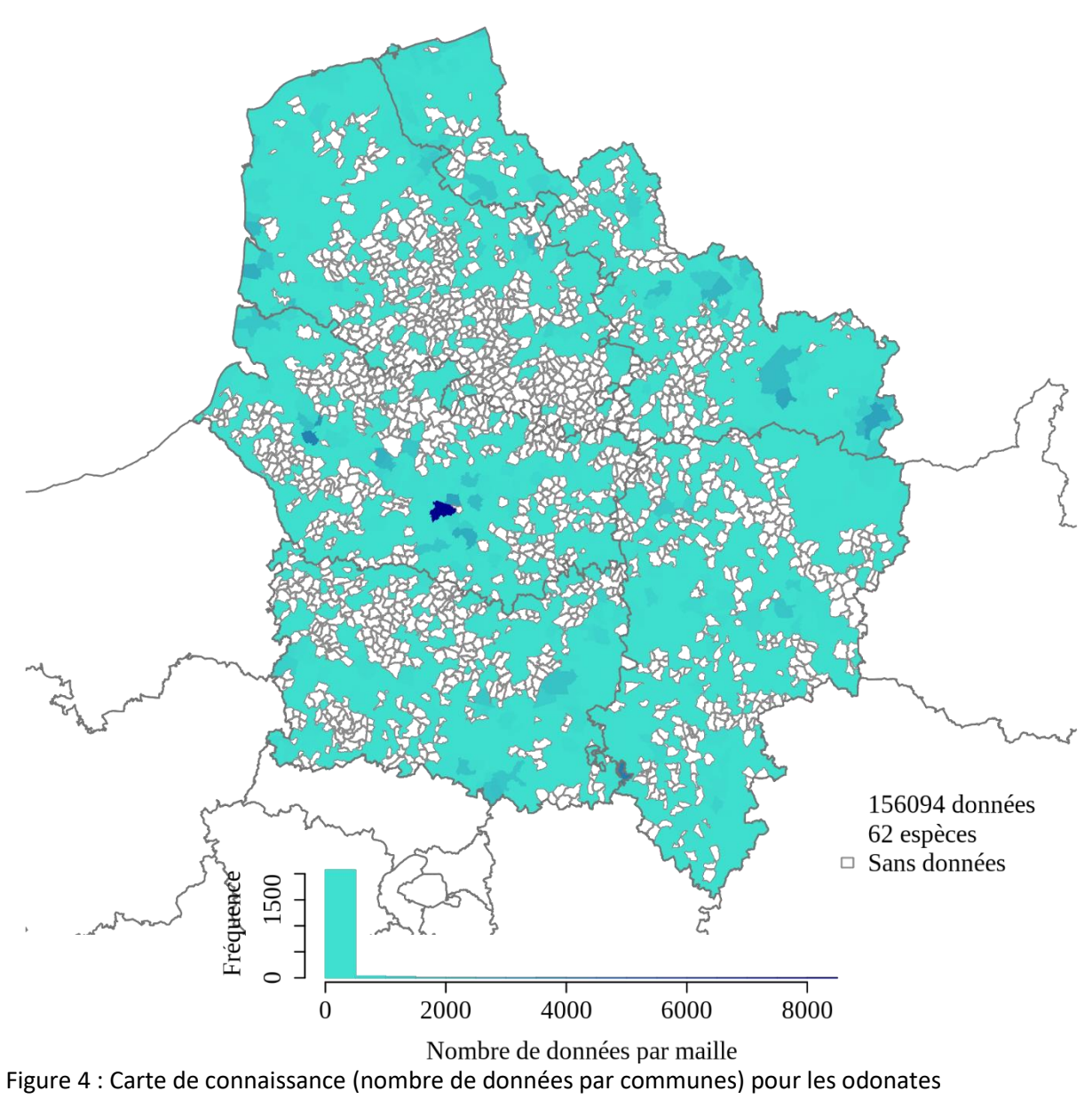

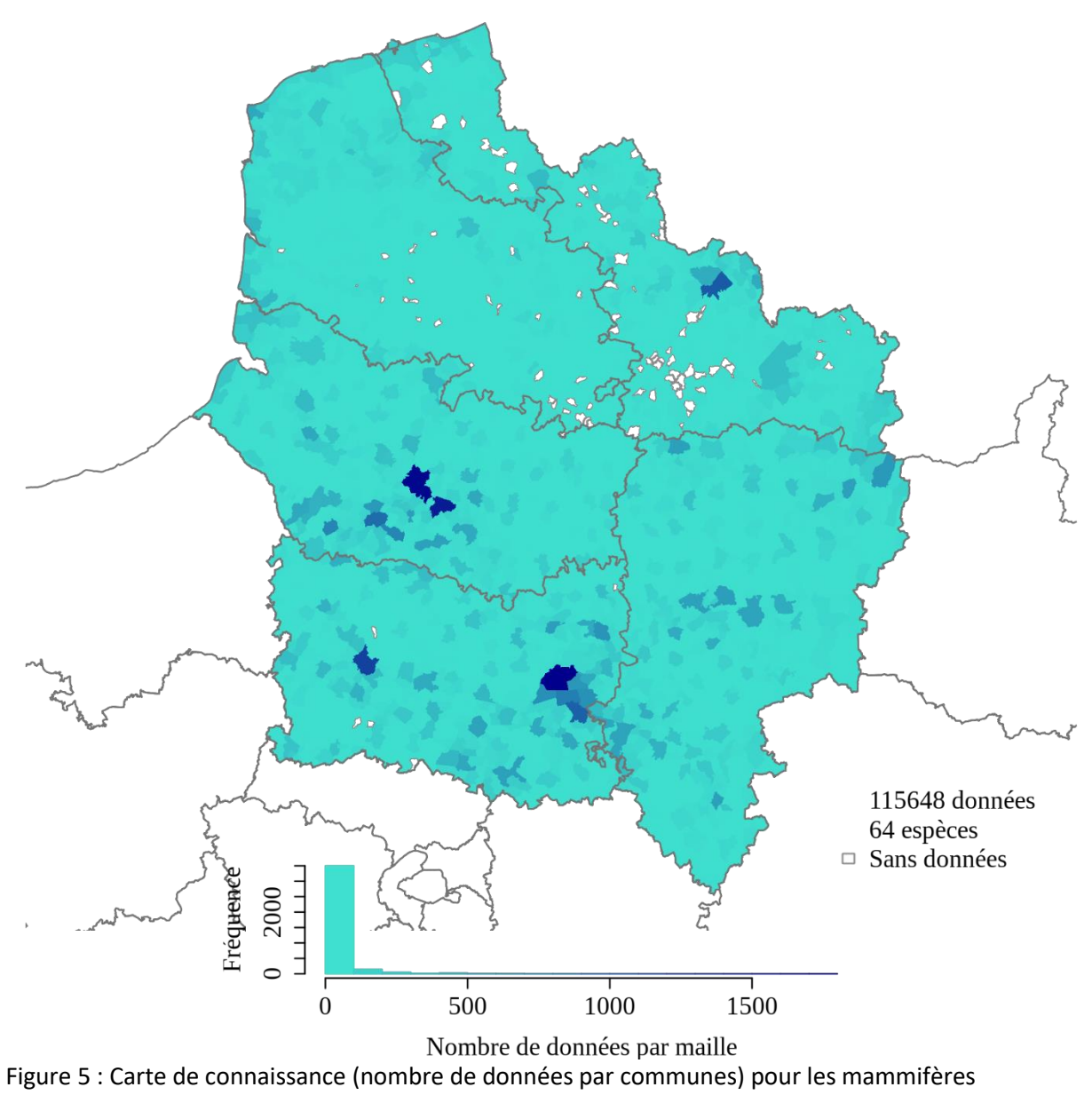

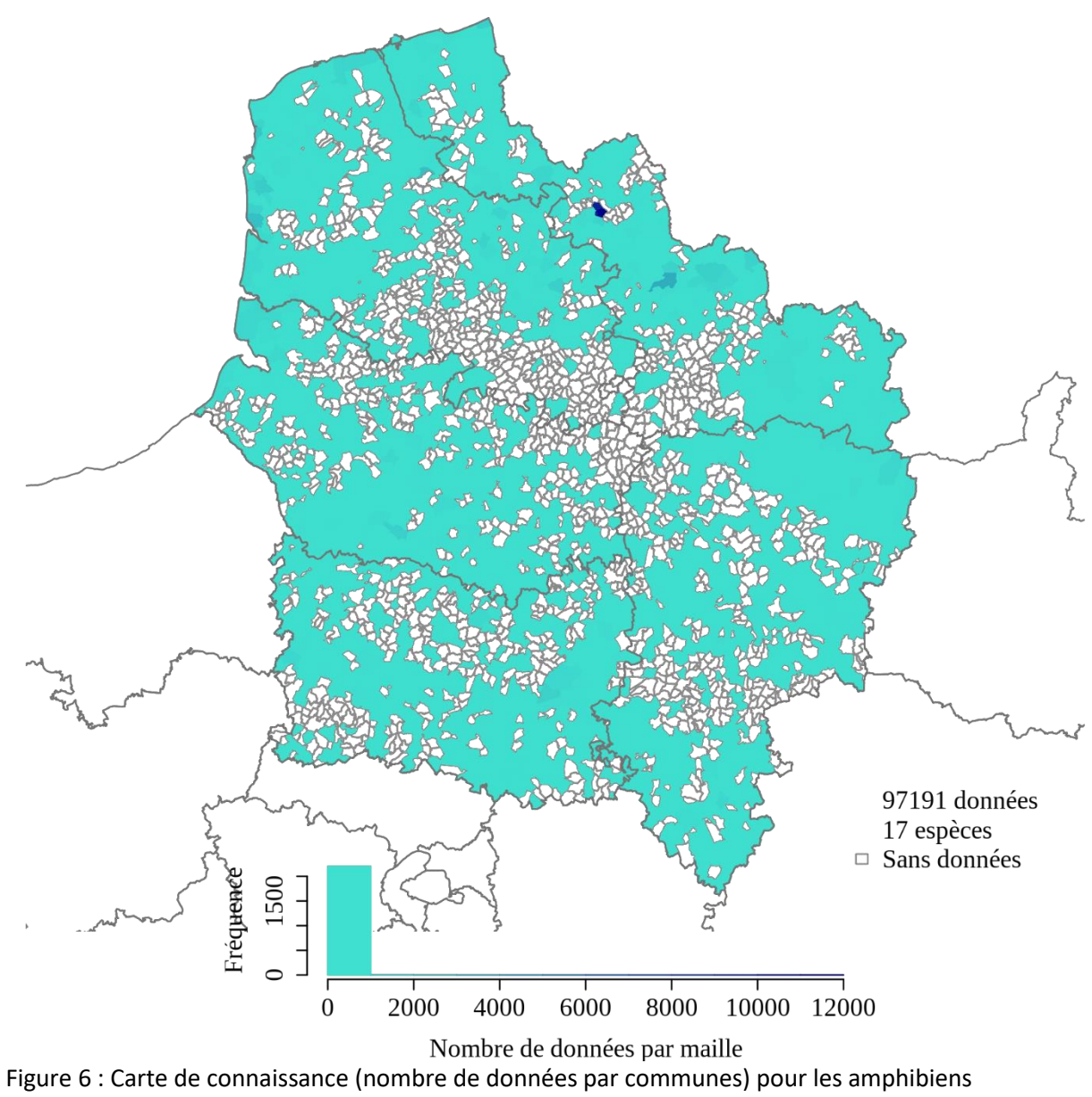

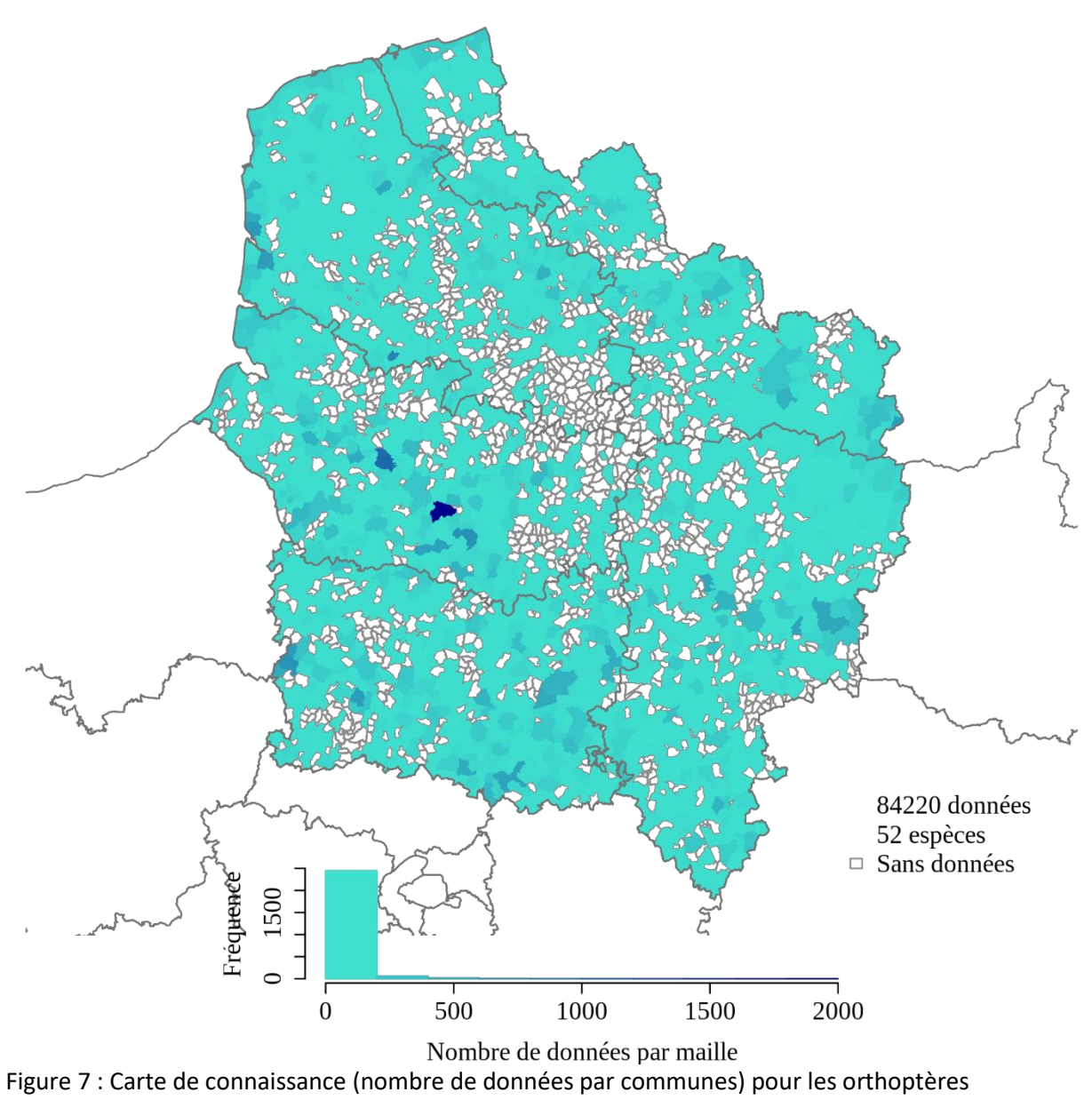

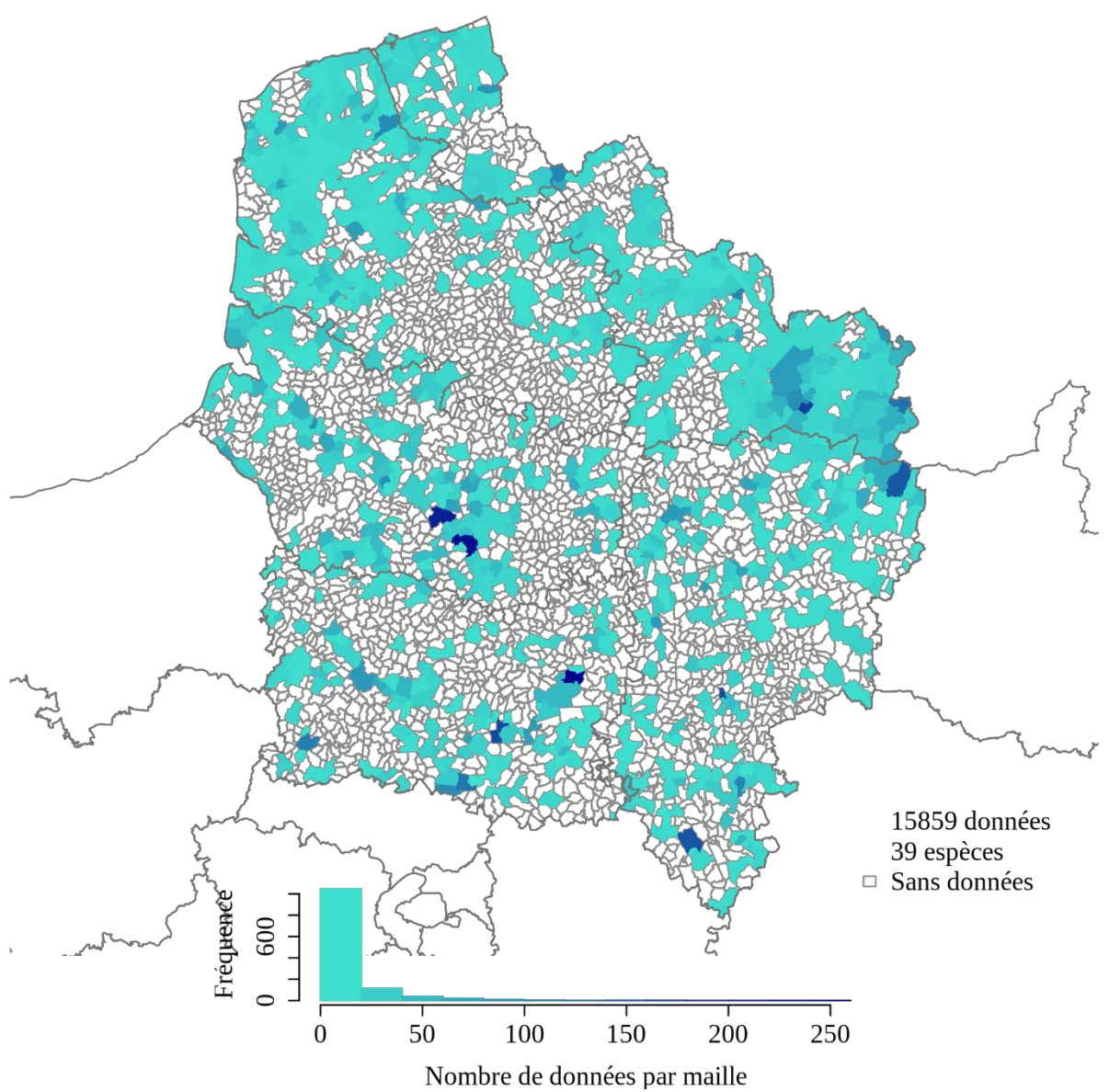

Figure 8 : Carte de connaissance (nombre de données par communes) pour les poissons

Il est à noter que les données concernant les poissons ont pu être récoltées selon des protocoles découpant les cours d'eau en tronçons. L'attribution de ces données aux communes peut donc conduire à des inexactitudes, notamment pour les présences de poissons très mobiles.

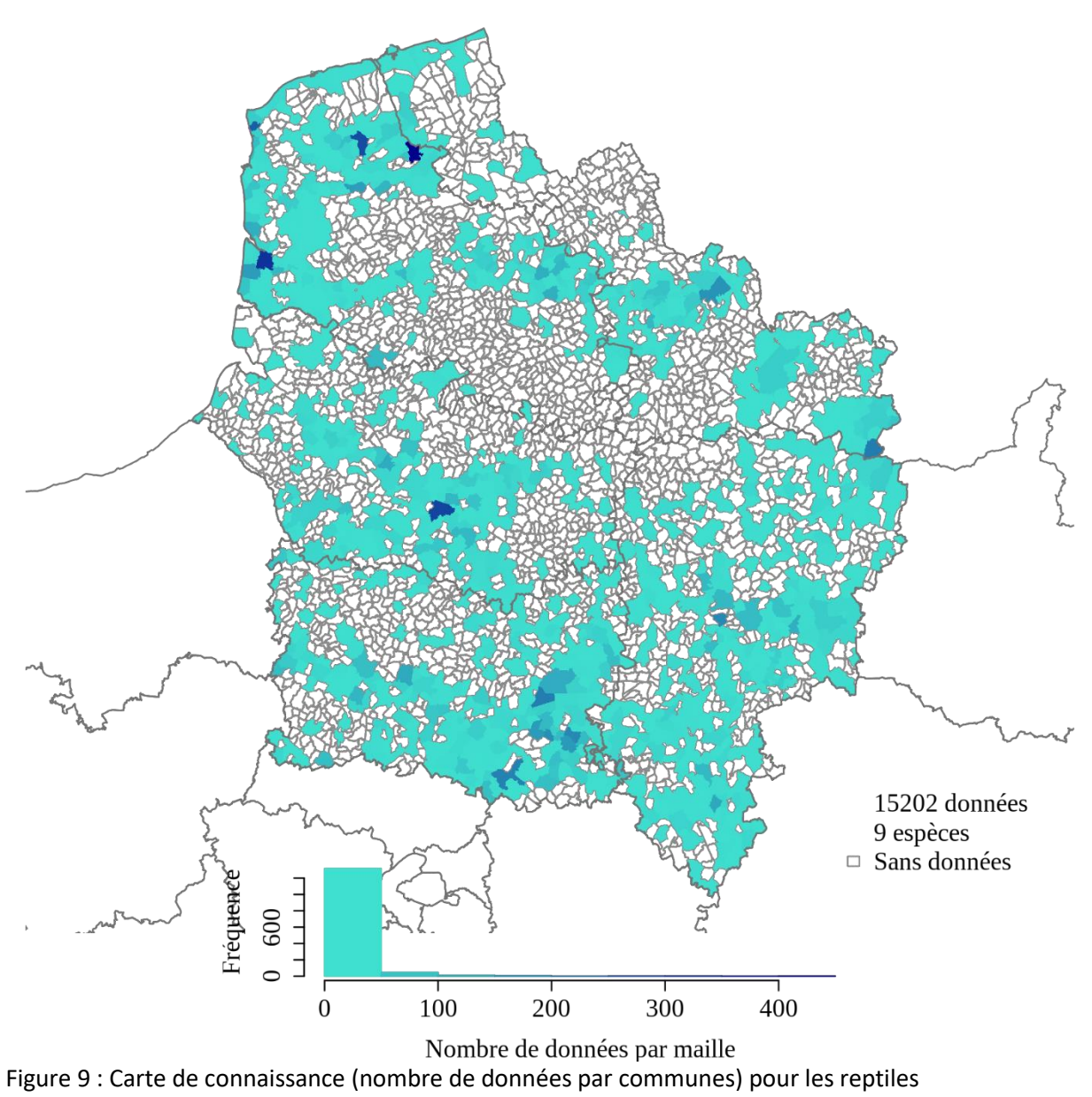

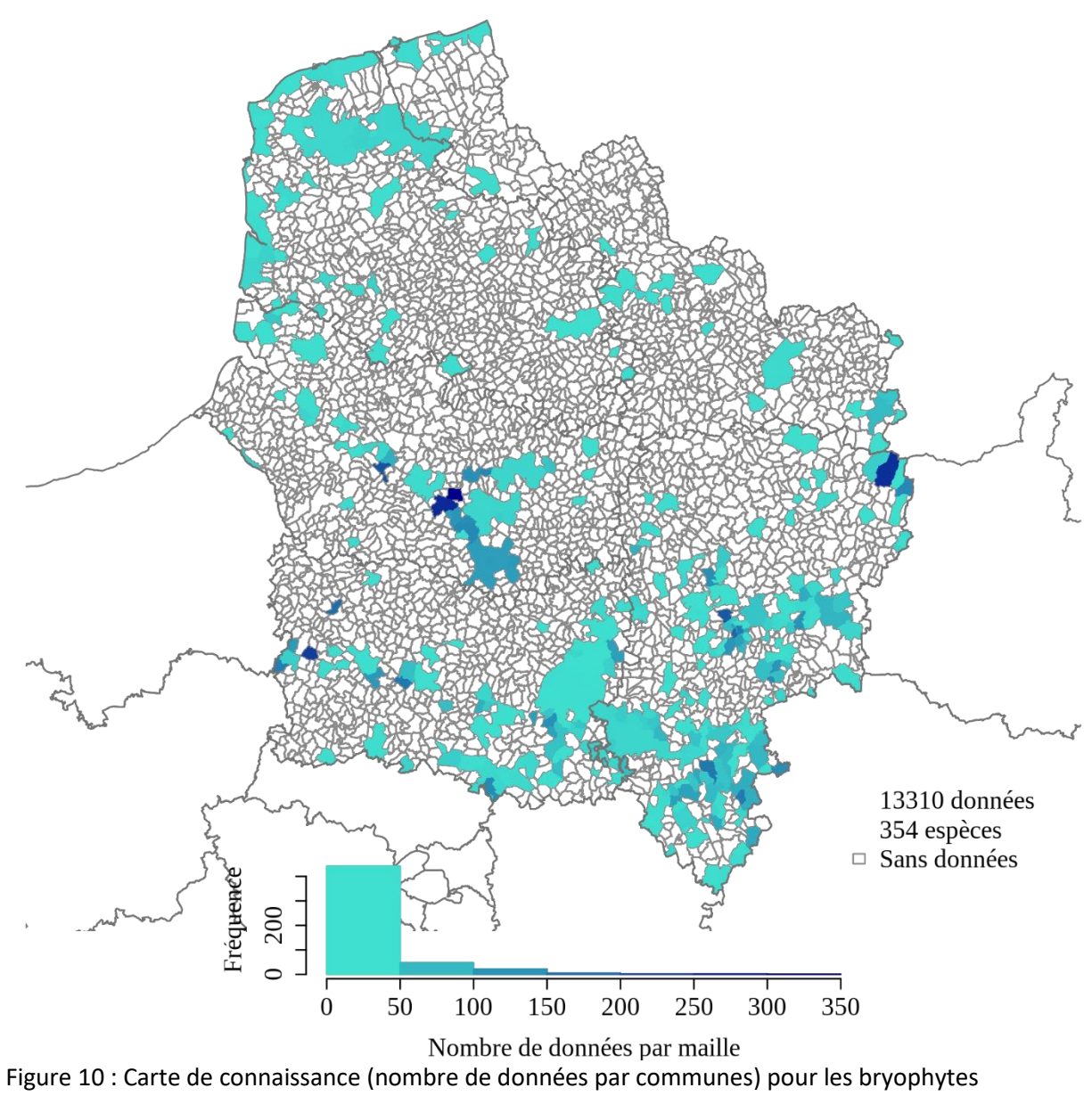

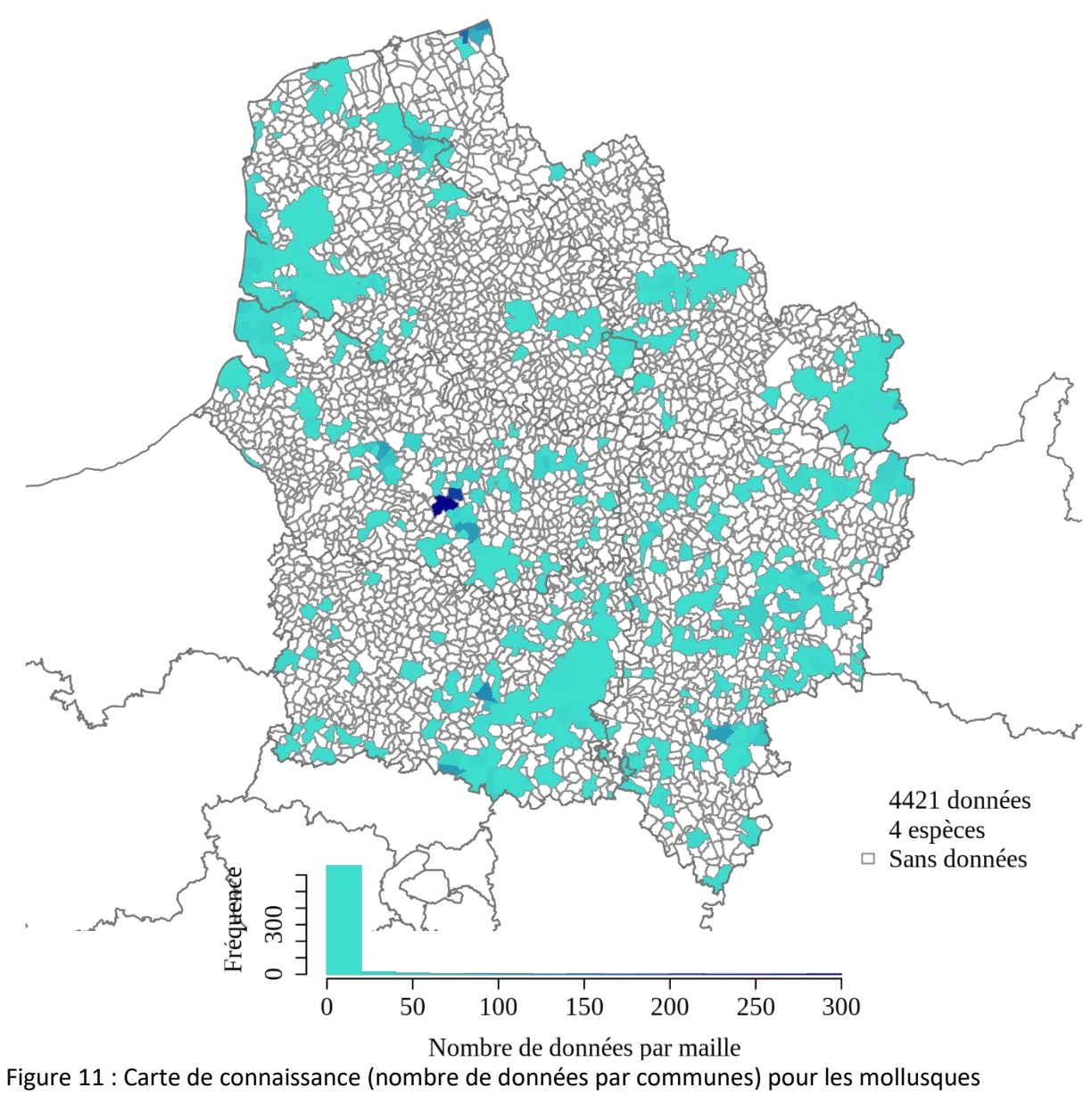

# <span id="page-24-1"></span><span id="page-24-0"></span>III. Points-chauds de biodiversité en Hauts-de-France

## 1. Méthode

## A. Objectif

<span id="page-24-3"></span><span id="page-24-2"></span>Identifier les points-chauds de biodiversité.

## B. Emprise

<span id="page-24-4"></span>Spatiale : Région Hauts-de-France, par commune. Temporelle : Données de l'INPN entre 2000 à 2019 Taxonomique : 2387 espèces.

## C. Généralités sur la méthode de calcul

Le logiciel d'optimisation spatiale Marxan est utilisé afin de définir des scores de « Contribution à la Biodiversité Globale » (CBG) basés sur les associations d'espèces présentes dans chaque commune (Ball et al., 2009)[. Ce logiciel permet de créer des combinaisons de communes permettant d'atteindre](#page-49-2)  [un objectif](#page-49-2) paramétrable de représentation de la biodiversité à l'échelle de la zone d'étude tout en minimisant le nombre de communes nécessaires pour atteindre cet objectif.

Ce processus d'optimisation est répété 100 fois de manière à faire apparaître les différentes options de réseaux permettant d'atteindre l'objectif. La superposition des réseaux créés au cours de ces itérations permet de faire émerger les communes qui sont sélectionnées dans plusieurs de ces réseaux et qui contribuent donc fortement à atteindre l'objectif. Ces communes sont souvent caractérisées par de fortes richesses spécifiques et/ou la présence d'espèces peu fréquentes (en nombre d'occurrences) dans la zone d'étude (cas des espèces rares et/ou endémiques, mais aussi des espèces mal inventoriées). Le score de CBG de chaque commune est défini par le pourcentage du nombre d'itérations dans lequel la commune a été sélectionnée.

Il faut garder à l'esprit que le logiciel Marxan est développé pour rechercher les compositions d'espèces complémentaires de manière à représenter l'ensemble de la biodiversité à l'échelle de la région étudiée (ici les Hauts-de-France) et non pas simplement toutes les zones les plus riches qui peuvent contenir des assemblages similaires entre-elles et dont l'accumulation n'apporte finalement qu'une plus-value relative à grande échelle.

## D. Hiérarchisation des espèces

<span id="page-24-5"></span>Les objectifs à atteindre par espèces sont formulés comme des proportions des nombres de communes de présence connues à intégrer dans le réseau. Ces proportions sont établies en fonction des statuts des listes rouges régionales (LRR), nationales (LRN) et européennes (LRE) de chaque espèce. Le statut le plus sensible est appliqué, sans hiérarchisation entre LR. Afin d'éviter l'écueil des listes rouges différentes entre les deux régions, des listes rouges régionales « virtuelles » ont été élaborées pour les Hauts-de France par les partenaires des CEN (CBN Bailleul, GON et Picardie Nature) pour plusieurs groupes (odonates, lépidoptères Papilionoidea et zygènes, amphibiens, reptiles, oiseaux, flore, orthoptères, mammifères incluant les chiroptères).

Les objectifs chiffrés à atteindre sont déterminés à l'issue d'une analyse de sensibilité ayant pour but de sélectionner les meilleurs seuils de représentation pour les 3 niveaux de sensibilité des espèces :

- espèces classées CR, EN ou VU dans une des listes rouges ;
- espèces classées NT dans une des listes rouges ou espèces des taxons n'ayant pas fait l'objet d'une liste rouge et qui sont considérées comme rares selon l'indicateur de rareté de Leroy (2012);
- autres espèces.

#### <span id="page-25-1"></span>Tableau 6 : Listes rouges disponibles par groupe taxonomique

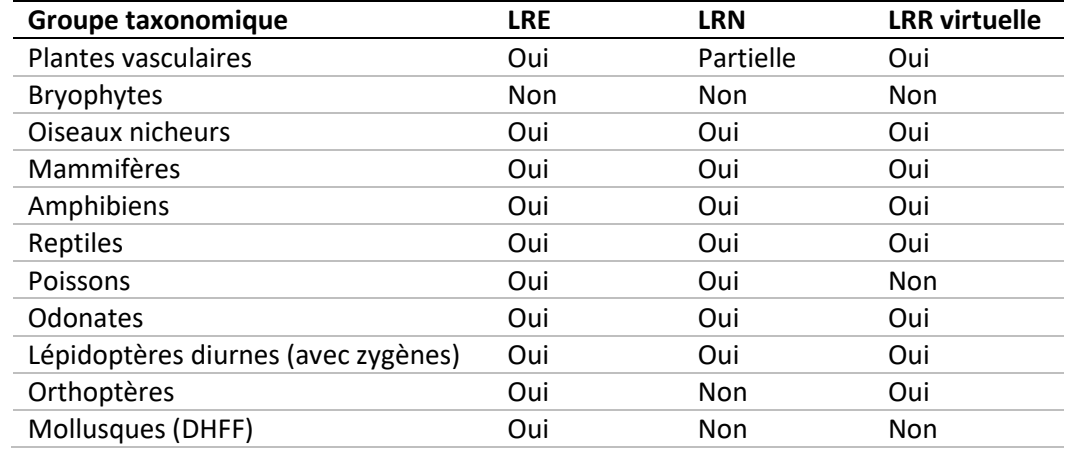

## E. Etude de sensibilité

<span id="page-25-0"></span>Une étude de sensibilité visant à sélectionner les seuils de représentation des 3 catégories de sensibilités des espèces définies au paragraphe précédent a été menée. Ce travail consiste à tester toutes les combinaisons de seuils possibles de manière à déterminer s'il existe des optimaux qu'il serait préférable d'appliquer.

Des indicateurs permettent de comparer les différentes solutions selon les objectifs à atteindre. Les indices utilisés dans ce cadre sont :

- %100 : pourcentage de communes dont la CBG est égal à 100. Permet d'évaluer le nombre de points-chauds final ;
- Med : valeur médiane de la CBG. Il est attendu que la médiane de la CBG se situe entre 40 et 60, de manière à observer une distribution normale (gaussienne ou quasi-gaussienne) des valeurs de CBG ;
- E : équitabilité entre départements.

Une certaine homogénéité est attendue dans la répartition des points-chauds entre les départements de la région Hauts-de-France.

On utilise l'indice d'équitabilité de Shannon-Weaver :  $E = \frac{-\sum_{i=1}^{k} p i * log_2 pi}{log(h)}$  $\frac{\log P}{\log(k)}$  avec k : le nombre de départements, pi : la proportion de communes avec CBG = 100 dans chacun des k départements, une valeur de 1 indique que tous les départements ont la même proportion de communes à CBG = 100.

Un autre ensemble d'indicateur est utilisé pour observer les conséquences des variations des seuils sur la représentation des points-chauds dans les sites CEN :

- %Nb\_CEN100 : pourcentage du nombre de sites des CEN positionnés dans des communes CBG=100. Reflète l'adéquation des sites CEN avec les points-chauds actuels en nombre ;
- %Surf\_CEN100 : pourcentage de la surface de sites des CEN positionnés dans des communes CBG=100. Reflète l'adéquation des sites CEN avec les points-chauds actuels en surface ;
- %Surf\_Com100 : pourcentage de la surface de Communes CBG = 100 couverte par des sites des CEN. Reflète à quelle point les communes en points-chauds sont couvertes en surface.

## F. Départementalisation

<span id="page-26-0"></span>Un test de départementalisation a été exécuté en lançant les analyses pour chaque département indépendamment de manière à assurer la conservation de tous les enjeux dans chaque département. Cette option n'a pas été retenue pour le reste des analyses, parce qu'il s'est avéré que l'équitabilité entre les départements résultant de ce test n'est pas significativement supérieure à celle de l'analyse lancée à l'échelle de la région entière, et que d'autre part, les effets de synergie entre départements sont perdus avec cette approche (effets de bordure plus importants et des médianes de CBG plus élevées pour les mêmes objectifs de représentation de la biodiversité).

## G. Hiérarchisation des points-chauds

<span id="page-26-1"></span>A partir de la carte de CBG, une analyse post-hoc est réalisée pour hiérarchiser les points-chauds audelà du score de CBG.

Pour cette hiérarchisation, seules les mailles ayant une CBG = 100 sont ré-analysées.

Un indice de responsabilité (IR) de la région Hauts-de-France est calculé pour chaque espèce selon la méthode de Barneix & Gigot (2013) [modifiée par Blervaque \(](#page-49-3)2017[\).](#page-49-4) Pour pallier à l'hétérogénéité des niveaux de connaissance entre les taxons, ce calcul a été adapté pour comparer les proportions de départements occupés par chaque taxon entre la région Hauts-de-France et le reste de la France plutôt que d'utiliser la surface totale des aires de répartition.

Le nombre d'espèces ayant un score d'IR de 3 à 5 (3 : responsabilité régionale significative, 4 : responsabilité régionale forte et 5 : responsabilité régionale majeure) est attribué aux communes comme indicateur de la part de responsabilité patrimoniale à laquelle elles peuvent contribuer. Ces richesses en espèces à forte patrimonialité sont classées en catégories sur la visualisation graphique afin de clarifier la lecture.

## H. Position des points-chauds prioritaires par rapport au réseau d'aires protégées existant

<span id="page-26-2"></span>Une carte des communes identifiées comme points-chauds (CBG = 100) et considérées comme prioritaires (IR >3) à l'issue des étapes précédentes superposées aux surfaces des aires protégées existantes dans chaque commune est produite pour permettre une appréciation visuelle de leur congruence. Les surfaces en km² des aires protégées mesurées par communes sans double compte sont également intégrées au tableur de synthèse pour permettre un tri sur ce critère.

Aires protégées considérées :

- les sites du Conservatoire du littoral ;
- les Réserves naturelles nationales et régionales ;
- les sites gérés ou en gestion directe des parcs naturels régionaux,
- les Espaces naturels sensibles des départements 59 et 62\*

\*Le Conservatoire d'espaces naturels de Picardie est partenaire des départements de l'Aisne, de la Somme et de l'Oise pour la mise en œuvre de la politique des espaces naturels sensibles. Ces sites sont donc inclus dans la couche des sites gérés par le Conservatoire, ils ne sont pas repris dans les cartographies (figure 22 et 31).

### I. Rendus

<span id="page-26-3"></span>Des cartes de richesse par commune et par regroupement taxonomique sont produites pour mettre en contexte la distribution des points-chauds. La richesse est par nature très sensible à la pression d'échantillonnage. Les cartes des valeurs de CBG par commune sont produites pour l'ensemble des combinaisons de seuils de l'analyse de sensibilité ainsi que pour la combinaison de seuils choisis à son terme. Cette carte est déclinée avec la hiérarchisation des points-chauds les plus importants. <span id="page-27-0"></span>Finalement, une carte des points-chauds prioritaires superposés aux surfaces des aires protégées dans les communes est produite pour mettre les résultats finaux en contexte.

2. Résultats

<span id="page-27-1"></span>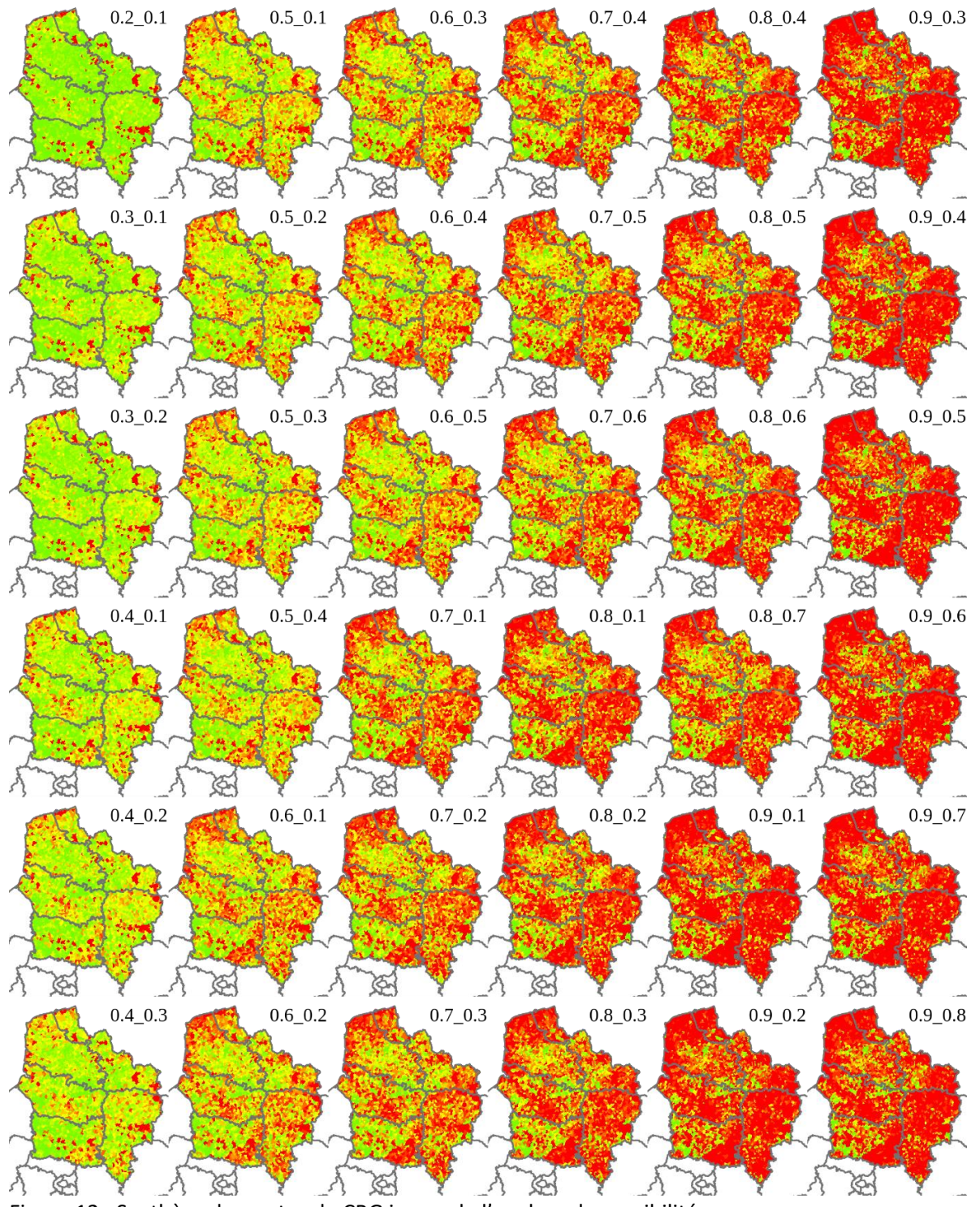

A. Analyse de sensibilité

Figure 12 : Synthèse des cartes de CBG issues de l'analyse de sensibilité. Les combinaisons de seuils de couvertures des aires de répartition des taxons varient de 10% à 90% des communes de présence.

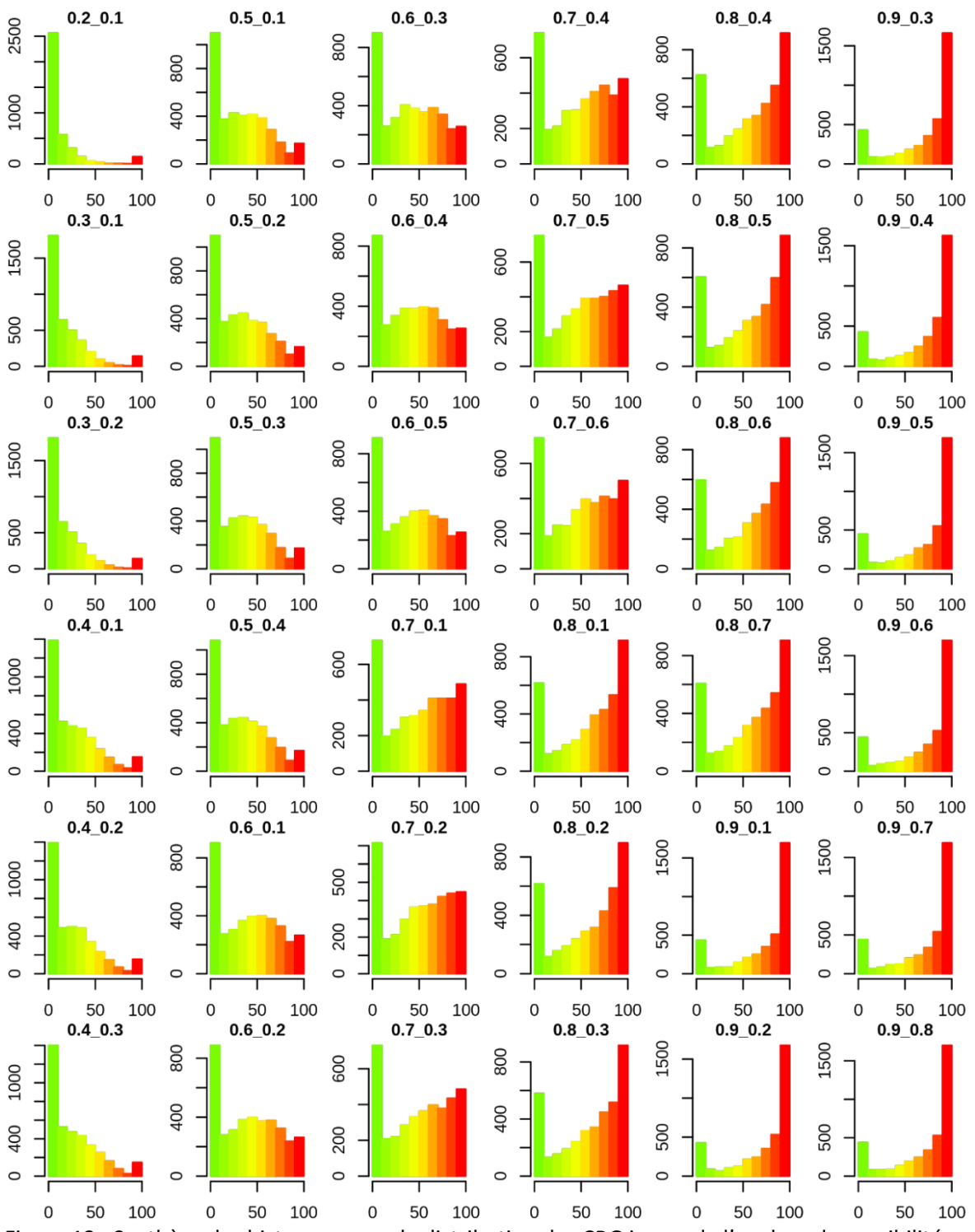

<span id="page-28-0"></span>Figure 13 : Synthèse des histogrammes de distribution des CBG issues de l'analyse de sensibilité. En abscisse le score de CBG de 0 à 100, en ordonnée le nombre de mailles atteint pour chaque score.

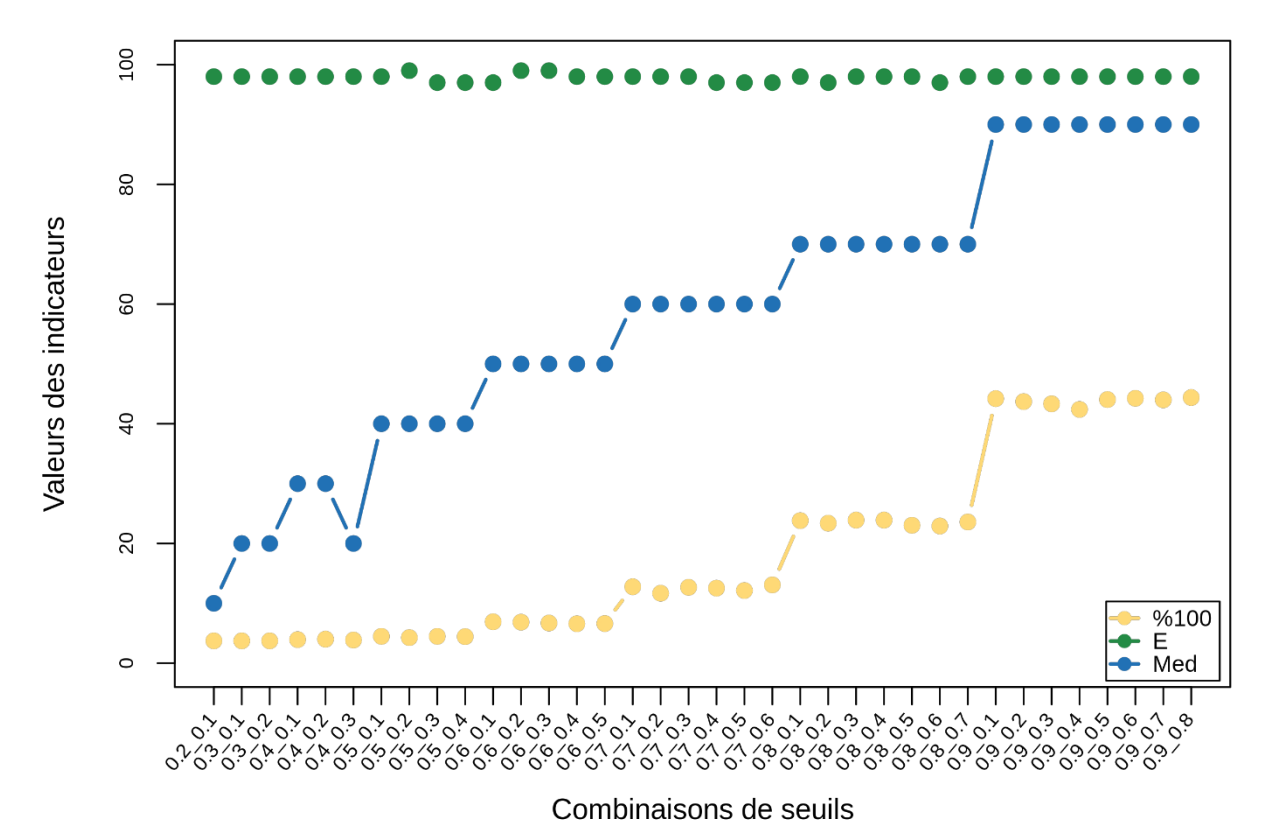

<span id="page-29-0"></span>Figure 14 : Variation des indicateurs de sensibilité. %100 : pourcentage de communes dont la CBG est égal à 100 ; E : équitabilité entre départements ; Med : valeur médiane de la CBG.

Dans le cas de ce travail, l'équitabilité n'est pas discriminante ([Figure 14\)](#page-29-0), toutes les combinaisons de seuils permettant une équitabilité élevée. Le pourcentage de communes obtenant une CBG de 100 voit un seuil important apparaitre entre les combinaisons 0.8 0.7 et 0.9 0.1, le pourcentage ayant une progression de 23.59% à 44.2%. Il est préférable d'utiliser une combinaison en dessous de ce seuil naturel dans la mesure où cette augmentation rapide révèle un effet trop important pour les espèces les plus sensibles. Dans l'intervalle important restant entre les combinaisons 0.2 0.1 et 0.8 0.7, la valeur médiane de CBG [\(Figure 14\)](#page-29-0) augmente assez régulièrement. En observant les histogrammes de distribution des valeurs de CBG [\(Figure 13](#page-28-0)), on observe que l'intervalle allant de 0.6 0.1 à 0.6 0.5 présente les distributions les plus proches de l'idéal pseudo-gaussien (distribution quasi-symétrique) et ainsi une distribution équilibrée de l'importance des enjeux.

Afin de maintenir une logique de différenciation des objectifs entre les espèces très sensibles (CR, EN ou VU dans les listes rouges) et les espèces sensibles (NT ou rares) **une combinaison de seuils de 60% de l'aire de répartition pour les espèces très sensibles, 30% pour les espèces sensibles et 1 commune pour les autres espèces est recommandée (0.6\_0.3).**

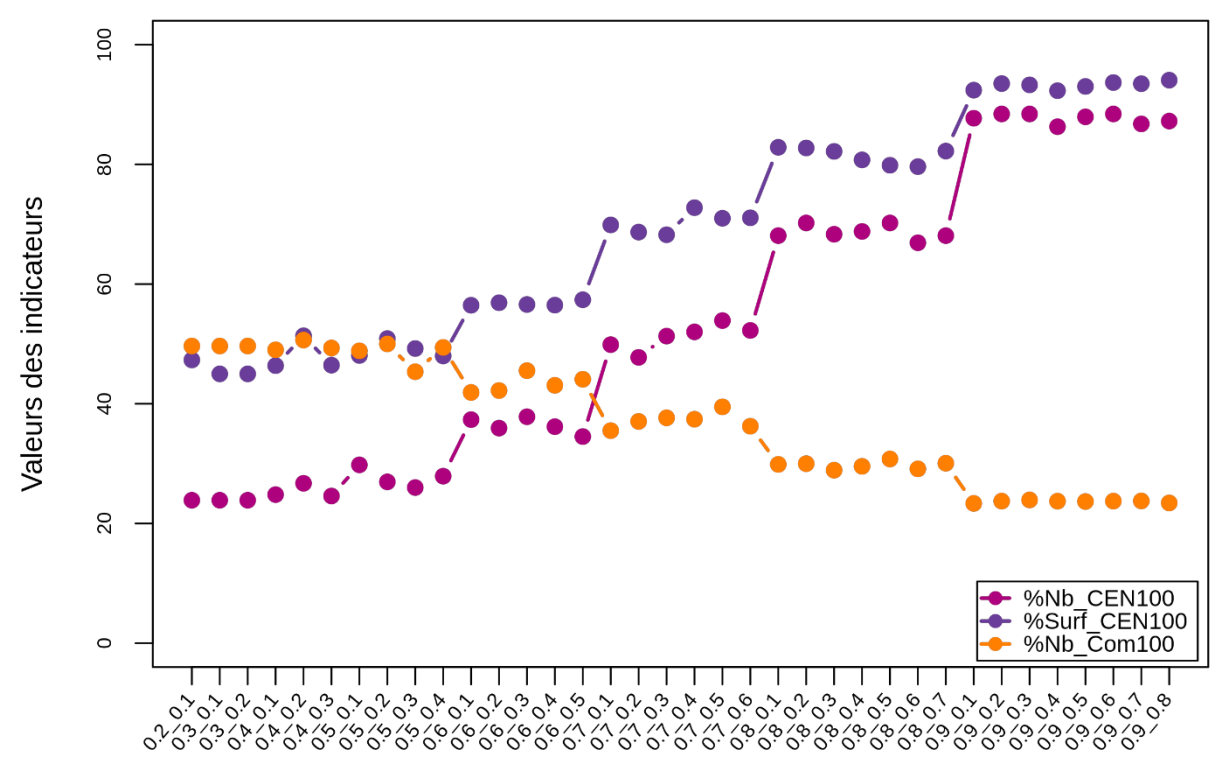

Combinaisons de seuils

Figure 15 : Variation des indicateurs de résultats. %Nb\_CEN100 : pourcentage du nombre de CEN actuels positionnés dans des communes CBG=100 ; %Surf\_CEN100 : pourcentage de la surface de CEN actuels positionnés dans des communes CBG=100 ; %Nb\_Com100 : pourcentage de la surface de Communes CBG = 100 couverte par des CEN actuels.

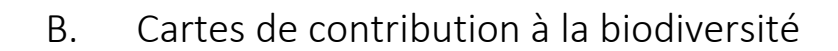

<span id="page-31-0"></span>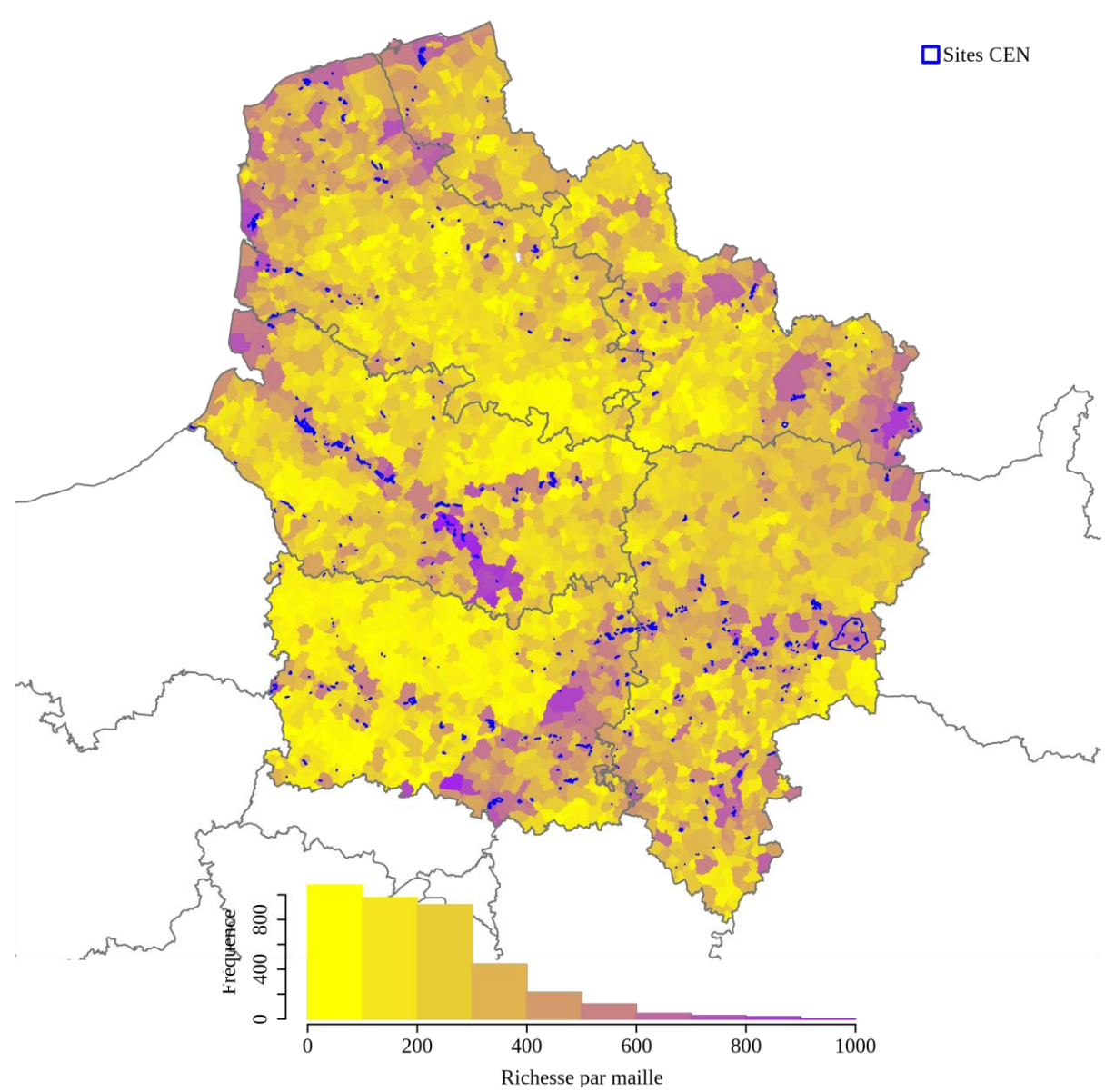

Figure 16 : Carte de richesse en espèces, tous groupes taxonomiques confondus des communes des Hauts-de-France

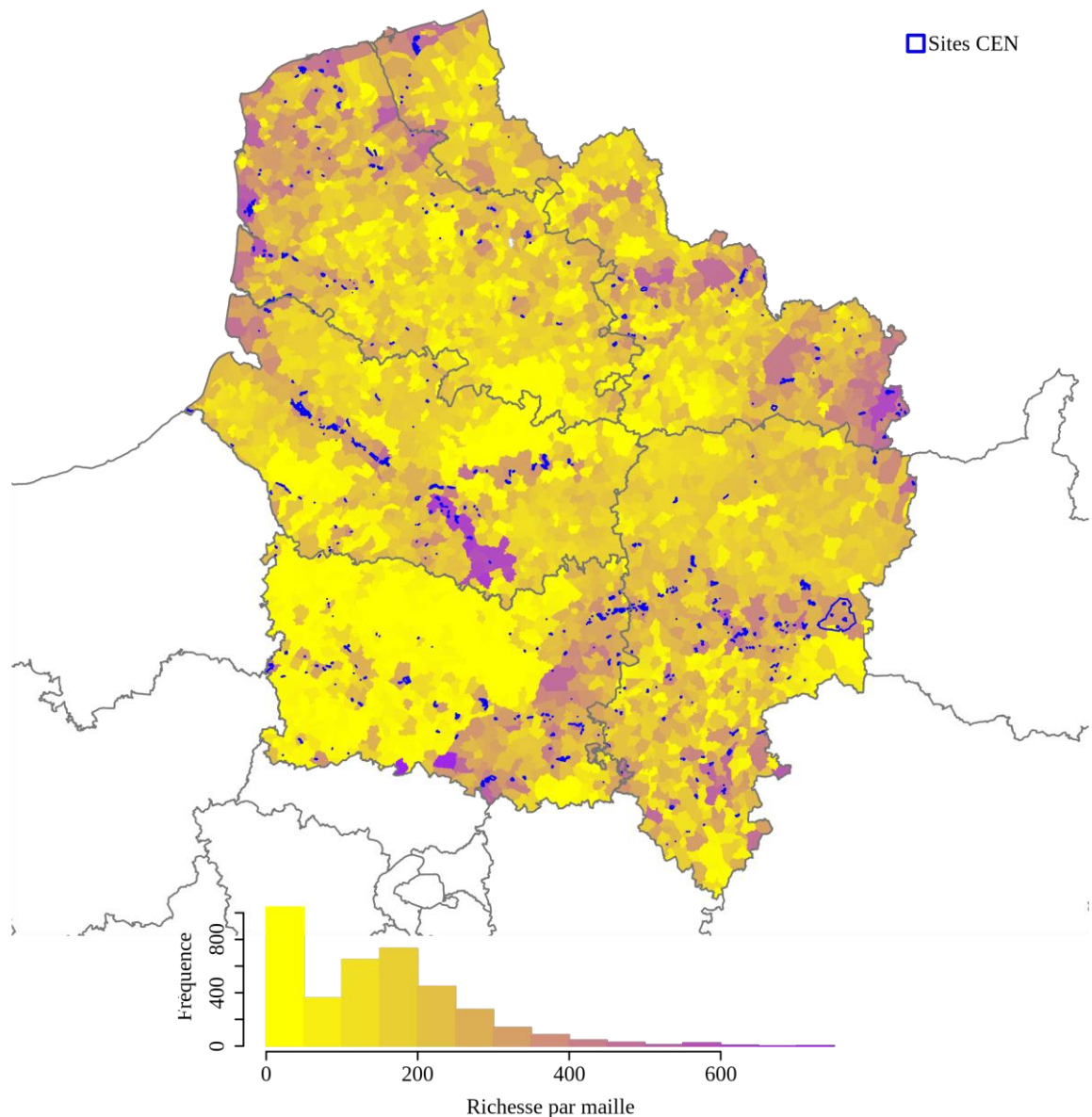

Figure 17 : Carte de richesse en flore des communes des Hauts-de-France

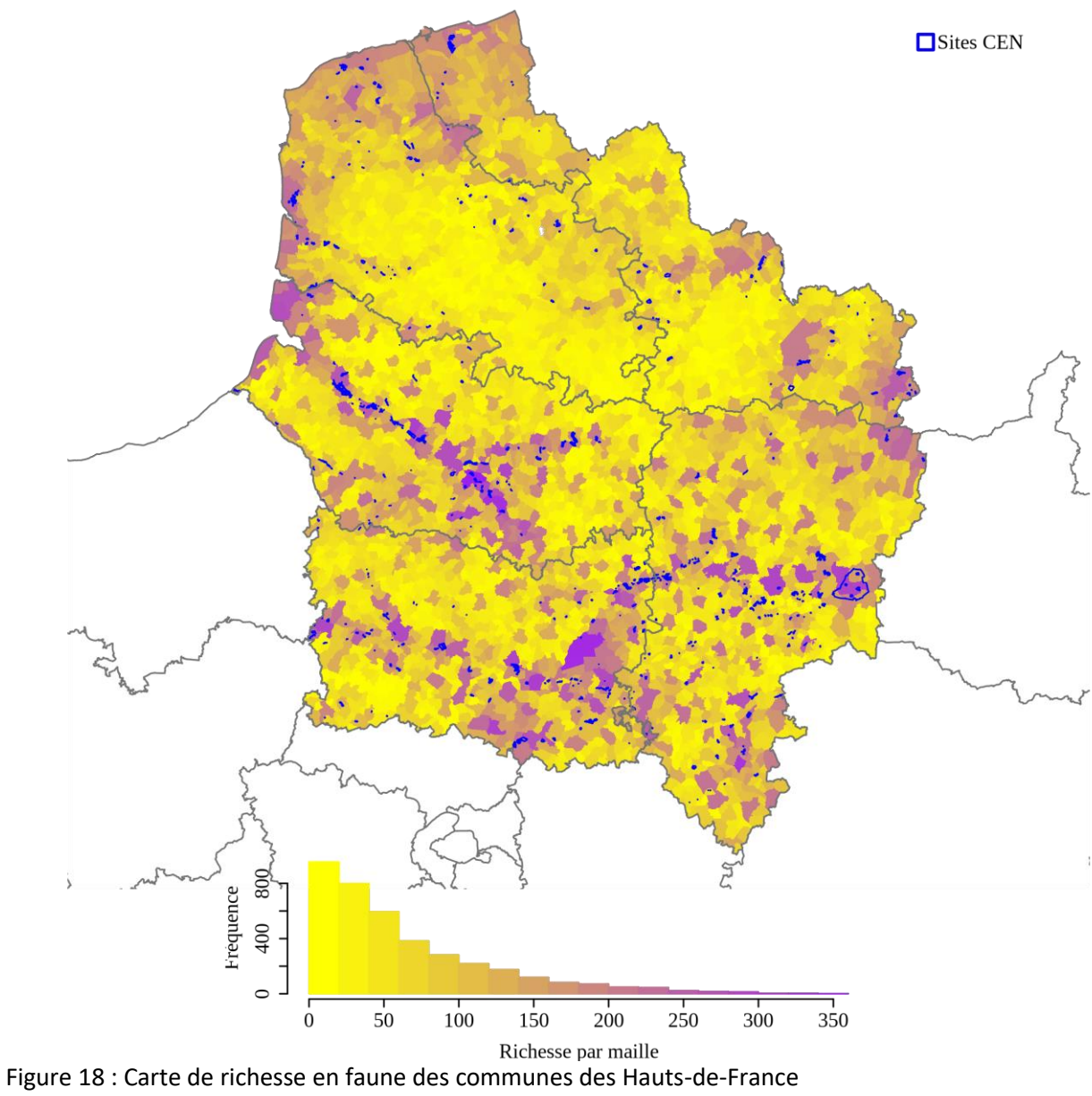

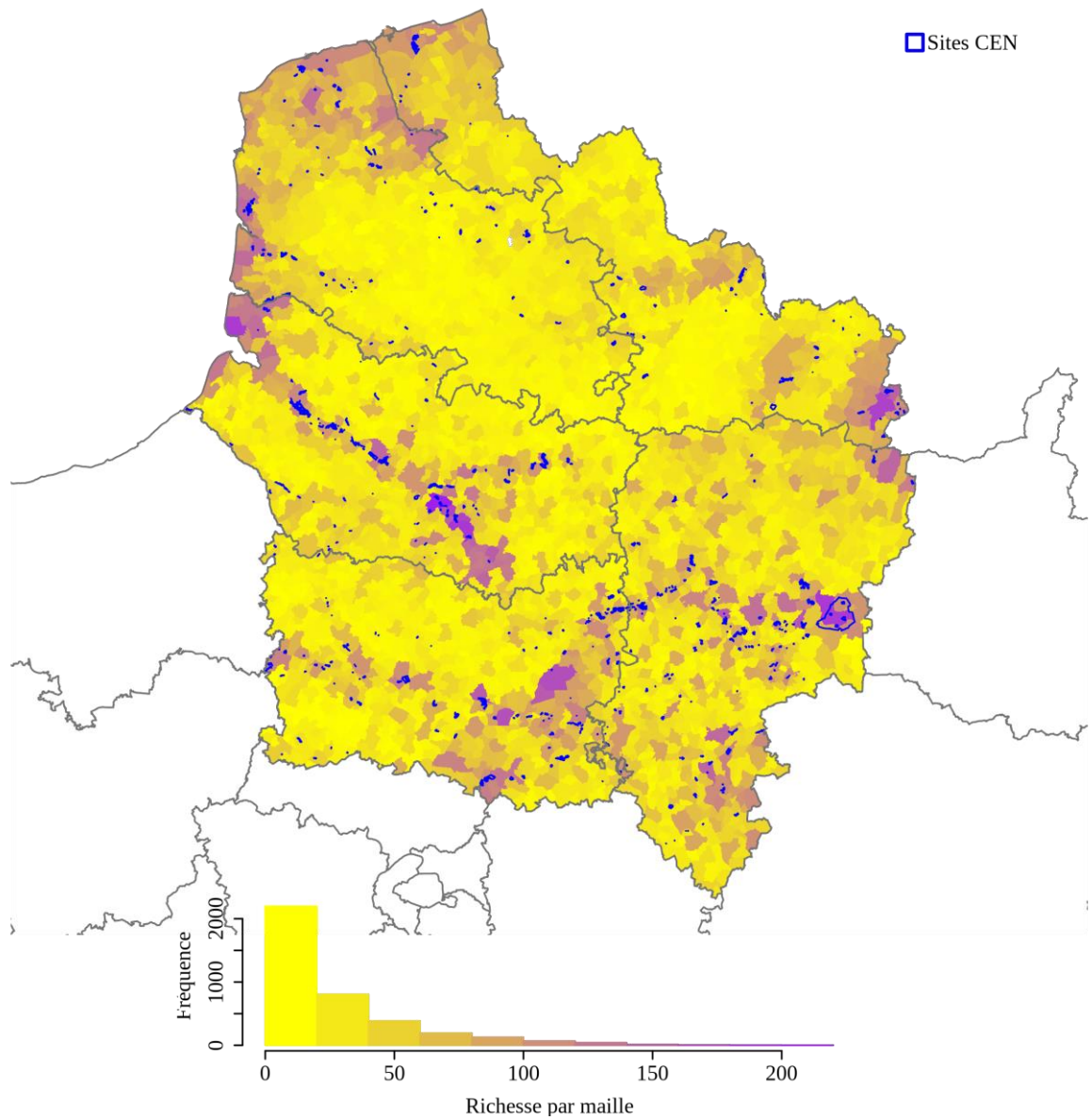

Figure 19 : Carte de richesse en espèces sensibles (listes rouges CR, EN, VU, NT et espèces rares) des communes des Hauts-de-France

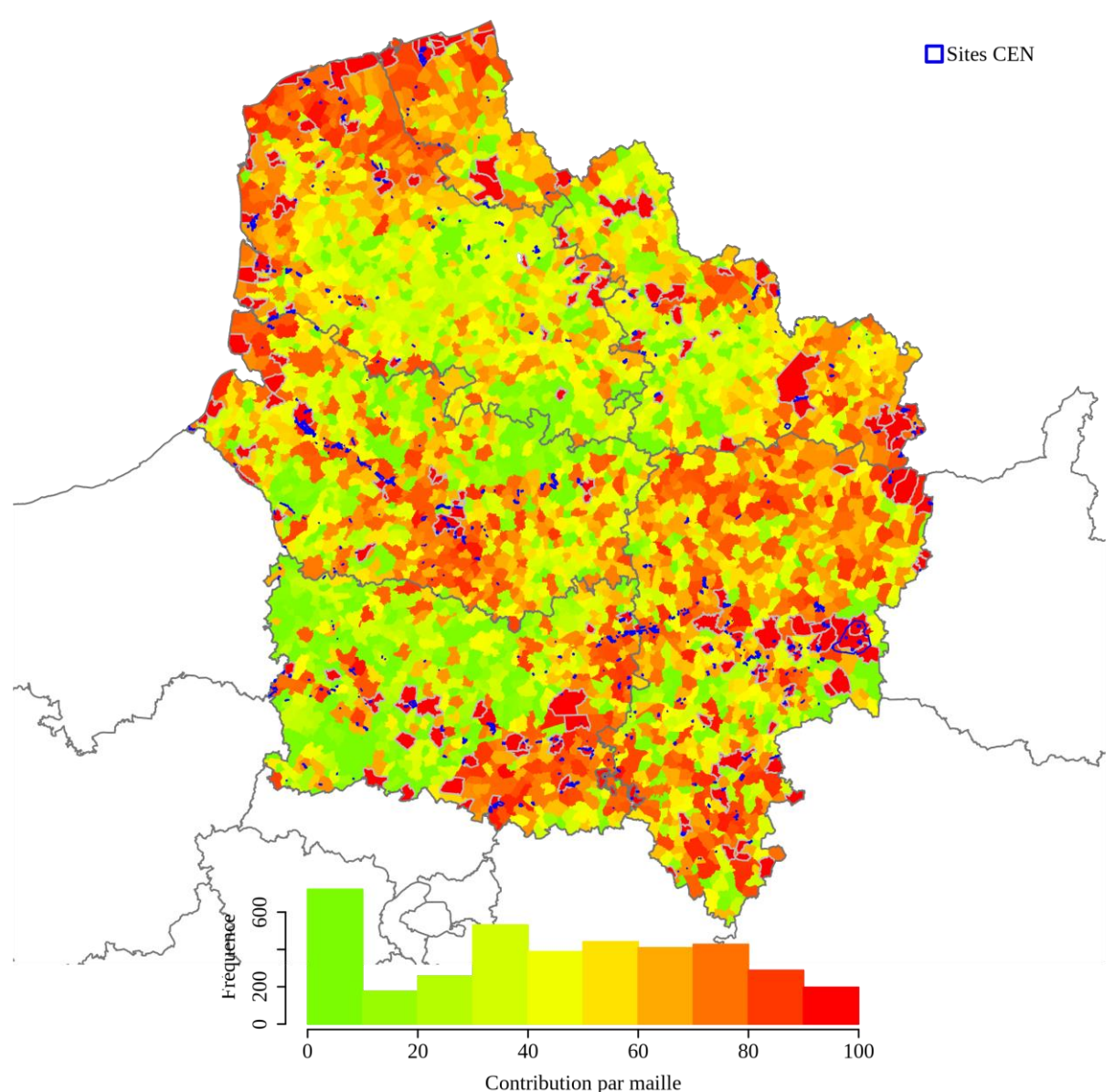

<span id="page-35-0"></span>Figure 20 : Carte de contribution à la biodiversité des communes des Hauts-de-France Les communes avec des bordures grises ont une CBG=100.

C. Hiérarchisation des points-chauds

<span id="page-36-0"></span>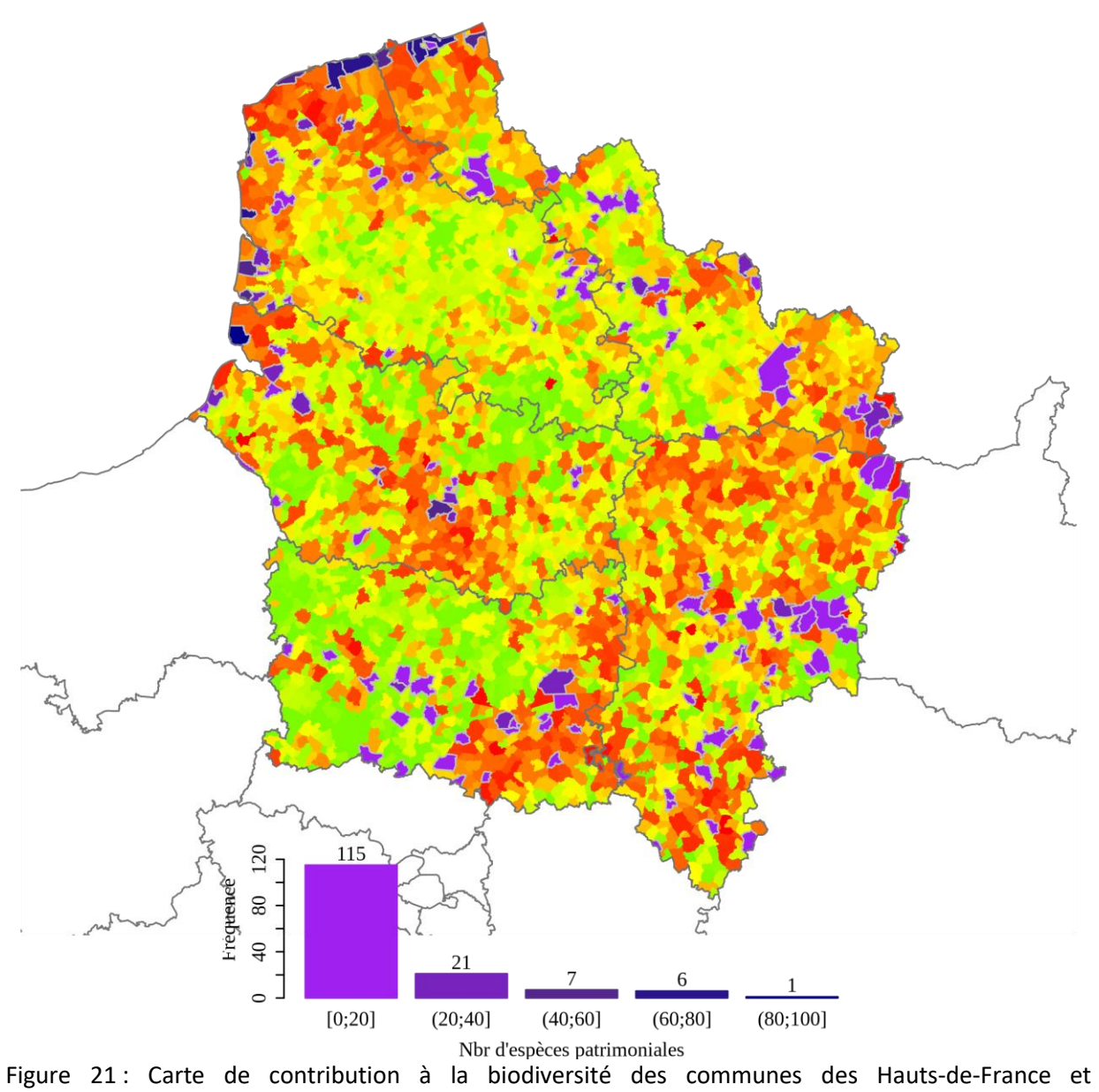

hiérarchisation des points chauds (CBG=100) selon le nombre d'espèces considérées comme significativement patrimoniales (IR > 3).

<span id="page-37-0"></span>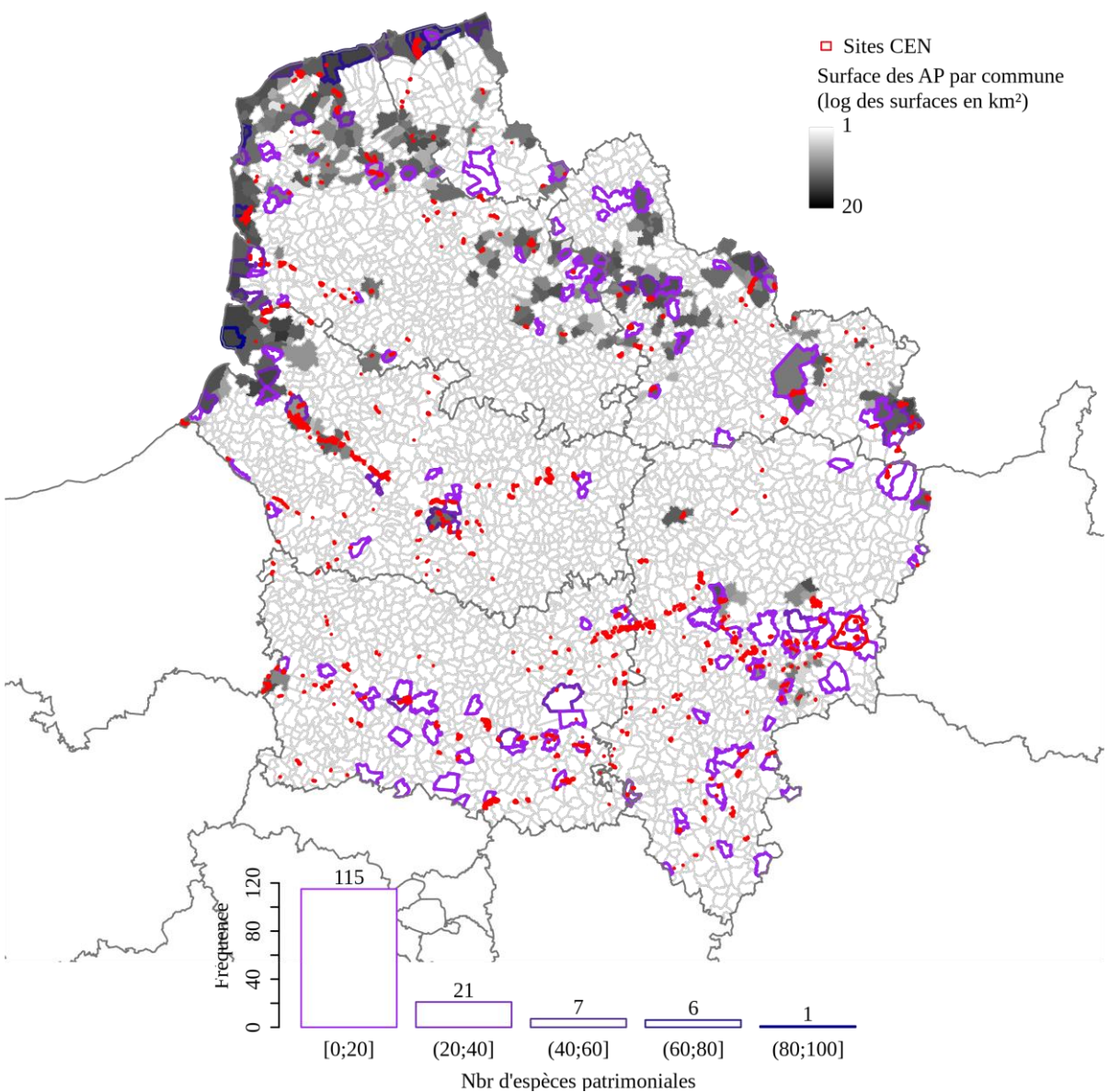

D. Hiérarchisation des points-chauds et aires protégées

Nbr d'espèces patrimoniales<br>Figure 22 : Carte des surfaces d'aires protégées (en km<sup>2</sup>/commune) et des contours des communes identifiées comme points-chauds prioritaires (CBG=100 et IR > 3)

# <span id="page-38-1"></span><span id="page-38-0"></span>IV. Place des sites CEN par rapport aux Points-chauds

## 1. Objectif

<span id="page-38-2"></span>Evaluer la position des sites des Conservatoires d'espaces naturels (CEN) par rapport aux pointschauds de biodiversité définis dans le chapitre précédent. Est-ce que les sites actuels déjà maîtrisés par les CEN sont effectivement placés dans les points-chauds ?

## 2. Méthode

## A. Emprise

<span id="page-38-3"></span>Spatiale : région Hauts de France, par commune. Temporelle : données de l'INPN entre 2000 à 2019. Taxonomique : 2470 espèces.

## B. Méthode de calcul

<span id="page-38-4"></span>Les cartes de contribution à la biodiversité résultant du chapitre précédant [\(Figure 20\)](#page-35-0) sont croisées avec les contours des sites CEN.

La surface de l'ensemble des périmètres des CEN de chaque maille (sites CEN intersectés par la commune, tous sites confondus) est confrontée au score de CBG de chaque maille. Les résultats sont illustrés par une série de boites à moustaches (boxplot) [\(Figure 23\)](#page-39-1) des surfaces des différents espaces en fonction des scores de CBG. La valeur du R² du modèle linéaire associé est également présentée ainsi que la p-value correspondante. Si la p-value est inférieure à 0.05, on admet qu'il existe une relation entre la surface des espaces et le score de CBG et l'équation de cette relation est indiquée.

Un modèle neutre est produit de manière à vérifier si les espaces sont associés aléatoirement avec les valeurs de CBG. 100 simulations sont créées dans lesquelles les espaces sont redistribués aléatoirement dans l'ensemble de l'emprise. Les surfaces de ces distributions aléatoires des CEN sont comparées aux scores de CBG de chaque maille et représentées par les boites à moustache vertes sur chaque graphique [\(Figure 23\)](#page-39-1). Les points extrêmes (outliers) des modèles neutres ne sont pas tracés sur les graphiques pour ne pas surcharger les figures.

Si la boite à moustache des valeurs réelles (noire) est superposée à la boite à moustache des valeurs du modèle neutre (verte), on ne peut pas conclure que ces valeurs soient différentes de celles d'un modèle neutre. Par conséquent, ces surfaces ne sont pas spécialement associées ou exclues de la valeur de CBG considérée.

## 3. Résultats

<span id="page-39-0"></span>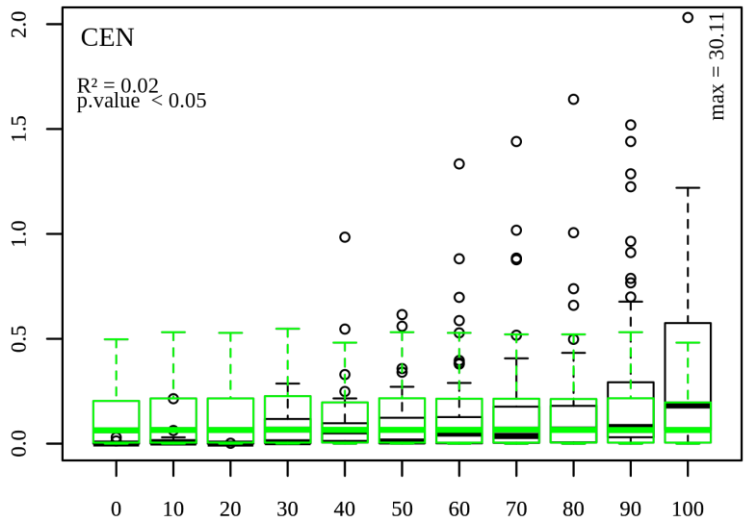

<span id="page-39-1"></span>Figure 23 : Relation entre la surface des CEN (ordonnées) et les scores de CBG (abscisses) pour tous les taxons.

Les boites à moustache noires représentent la distribution réelle des surfaces de sites CEN alors que les boites vertes représentent la distribution de sites fictifs distribués aléatoirement sur le territoire. Attention : L'axe des ordonnées a été tronqué pour améliorer la lisibilité pour les sites CEN. Les outliers masqués concernent tous la série CGB=100 et correspondent aux communes de : Bresles (2.03 km² de site CEN), Grande-Synthe (2.15 km<sup>2</sup>), Saint-Erme-Outre-et-Ramecourt (3.50 km<sup>2</sup>), Amifontaine (3.71 km²), La Malmaison (5.74 km²), Lappion (12.95 km²), Sissonne (30.11 km²).

Globalement, les distributions réelles des sites CEN par rapport aux scores de CBG sont superposées aux modèles neutres, ce qui indique que la distribution de ces sites ne suit pas strictement le potentiel de biodiversité du territoire, bien que les p-values inférieures à 0.05 indiquent qu'il existe une relation de corrélation significative mais faible entre la valeur de CBG et la surface des sites CEN. Les communes contenant le plus de sites CEN sont effectivement associées à des CBG élevés, avec notamment une concentration des CBG très au-dessus de la moyenne (outliers dans la [Figure 23\)](#page-39-1) dans les communes contenant de grandes surfaces de CEN (>50 km²).

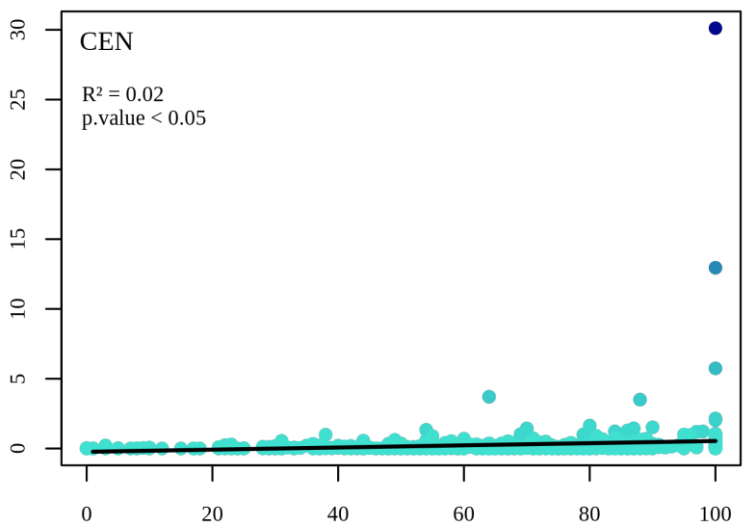

Figure 24 : Modèle linéaire de la surface des sites CEN (ordonnées) et les scores de CBG (abscisses) pour tous les taxons.

# <span id="page-40-0"></span>V. Zones complémentaires au réseau actuel de sites CEN en Hauts-de-France

## <span id="page-40-1"></span>1. Méthode

## A. Objectif

<span id="page-40-3"></span><span id="page-40-2"></span>Identifier les points-chauds de biodiversité concernant les taxons qui ne sont pas déjà couverts par un ou plusieurs sites CEN.

## B. Emprise

Spatiale : région Hauts de France, par commune. Temporelle : données de l'INPN entre 2000 à 2019. Taxonomique : 2470 espèces.

## C. Généralités sur la méthode de calcul

<span id="page-40-4"></span>La méthode de définition des points chauds et leur hiérarchisation est identique à celle présentée en partie [III](#page-24-0) [\(Points-chauds de biodiversité en Hauts-de-France](#page-24-0) page [24](#page-24-0) et suivantes). Le paramétrage choisi à l'issu de l'analyse de sensibilité reste le même ainsi que l'emprise générale de l'analyse.

Dans le cas de cette analyse de compléments des CEN existants, les données issues des inventaires dans les sites des CEN, et qui sont donc considérés protégés, ne sont pas prises en compte. De cette manière, les points chauds identifiés sont recentrés sur les enjeux qui ne sont pas déjà intégrés aux CEN existants.

Par exemple, l'espèce *Muscardinus avellanarius* a été relevée dans l'inventaire des « Données faune, flore et fonge du Conservatoire d'espaces naturels de Picardie » (ID\_JDD=2327) dans la commune de Saint-Vaast-de-Longmont (Code INSEE=60600). La donnée est issue d'un site CEN situé sur le territoire de cette commune. On considère donc que l'espèce est bien couverte dans cette commune et ne constitue plus un enjeu nécessitant de créer un nouvel espace protégé. Toutes les occurrences de *Muscardinus avellanarius* sont donc ignorées dans cette commune de manière à ne pas faire apparaitre de point-chauds à cet endroit (cependant, d'autres espèces présentes dans la commune et qui n'ont pas été inventoriées dans les sites CEN peuvent encore justifier que cette commune soit à considérer pour protection de site).

## D. Sélection des données issues des CEN pour identifier les enjeux déjà couverts

<span id="page-40-5"></span>Les données issues des jeux de données ci-dessous sont considérées comme issues des périmètres des CEN existants :

ID\_JDD=2347 : « Données faune, flore et fonge du Conservatoire d'espaces naturels du Nord Pas-de-Calais »

ID JDD=2327 : « Données faune, flore et fonge du Conservatoire d'espaces naturels de Picardie » ID\_JDD=2990 : « RNF - Conservatoire d'espaces naturels Nord-Pas-de-Calais »

Par conséquent les données de ces jeux servent de référence pour créer la liste des enjeux à ignorer dans les communes où ils sont déjà couverts.

## 2. Résultats

<span id="page-41-1"></span><span id="page-41-0"></span>Au total, 10,4% des occurrences de la base de données sont considérées comme déjà couvertes par les CEN et se situent donc dans des communes où l'espèce a été observée dans un site CEN existant.

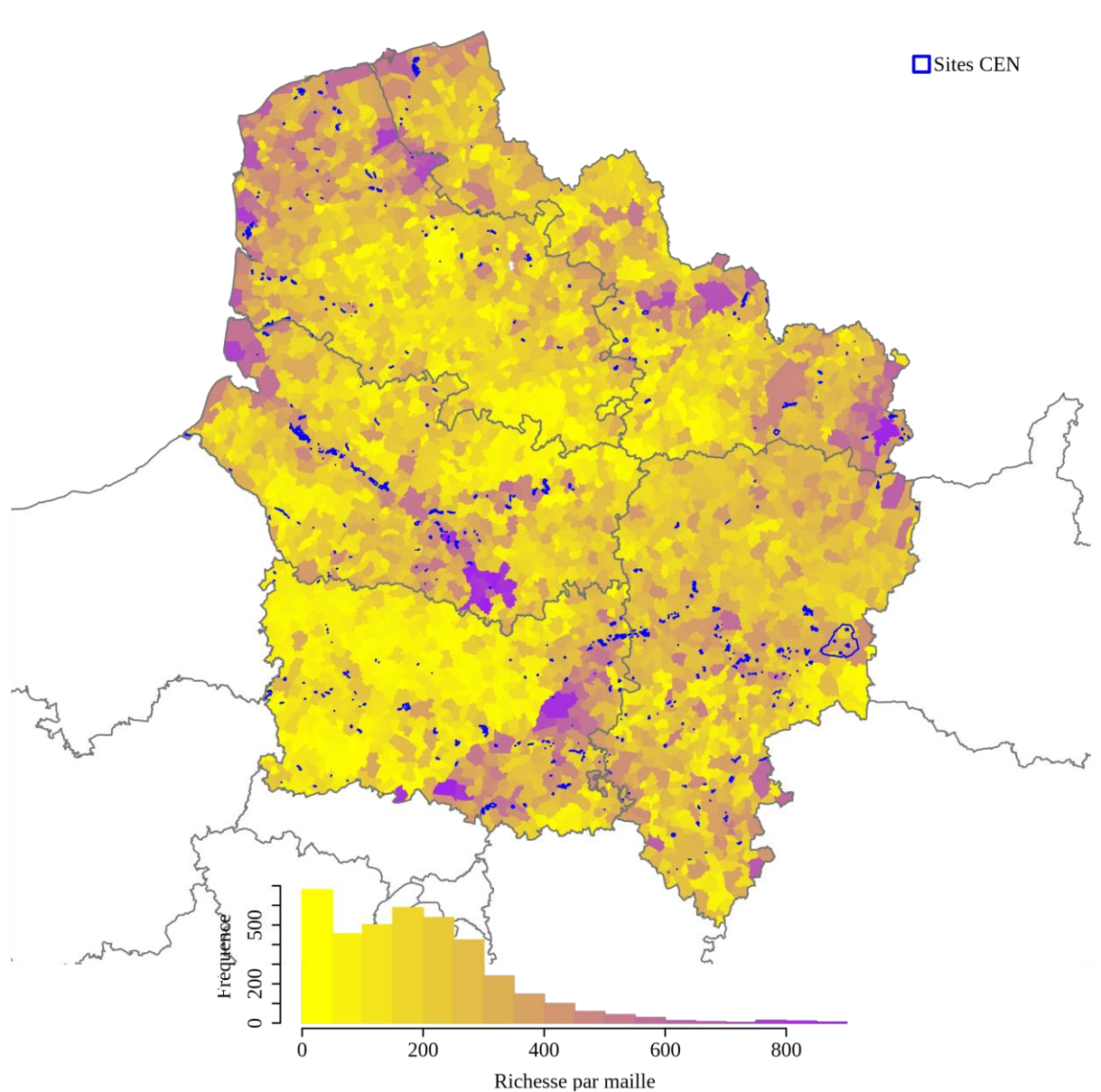

A. Cartes de contribution à la biodiversité

Figure 25 : Carte de richesse en espèces, tous groupes taxonomiques confondus des communes des Hauts-de-France. Analyse complémentaire aux sites CEN existants.

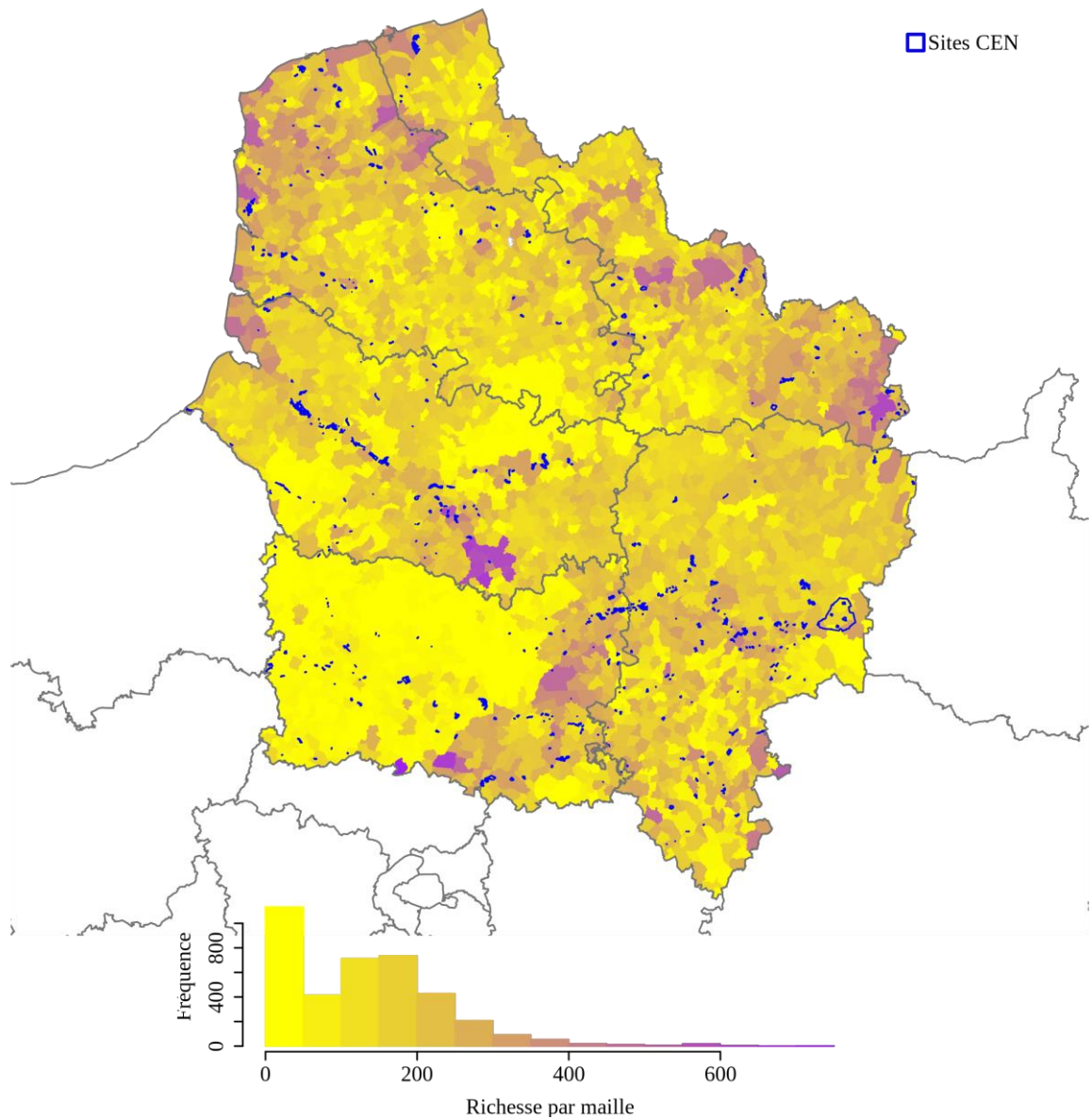

Figure 26 : Carte de richesse en flore des communes des Hauts-de-France. Analyse complémentaire aux sites CEN existants.

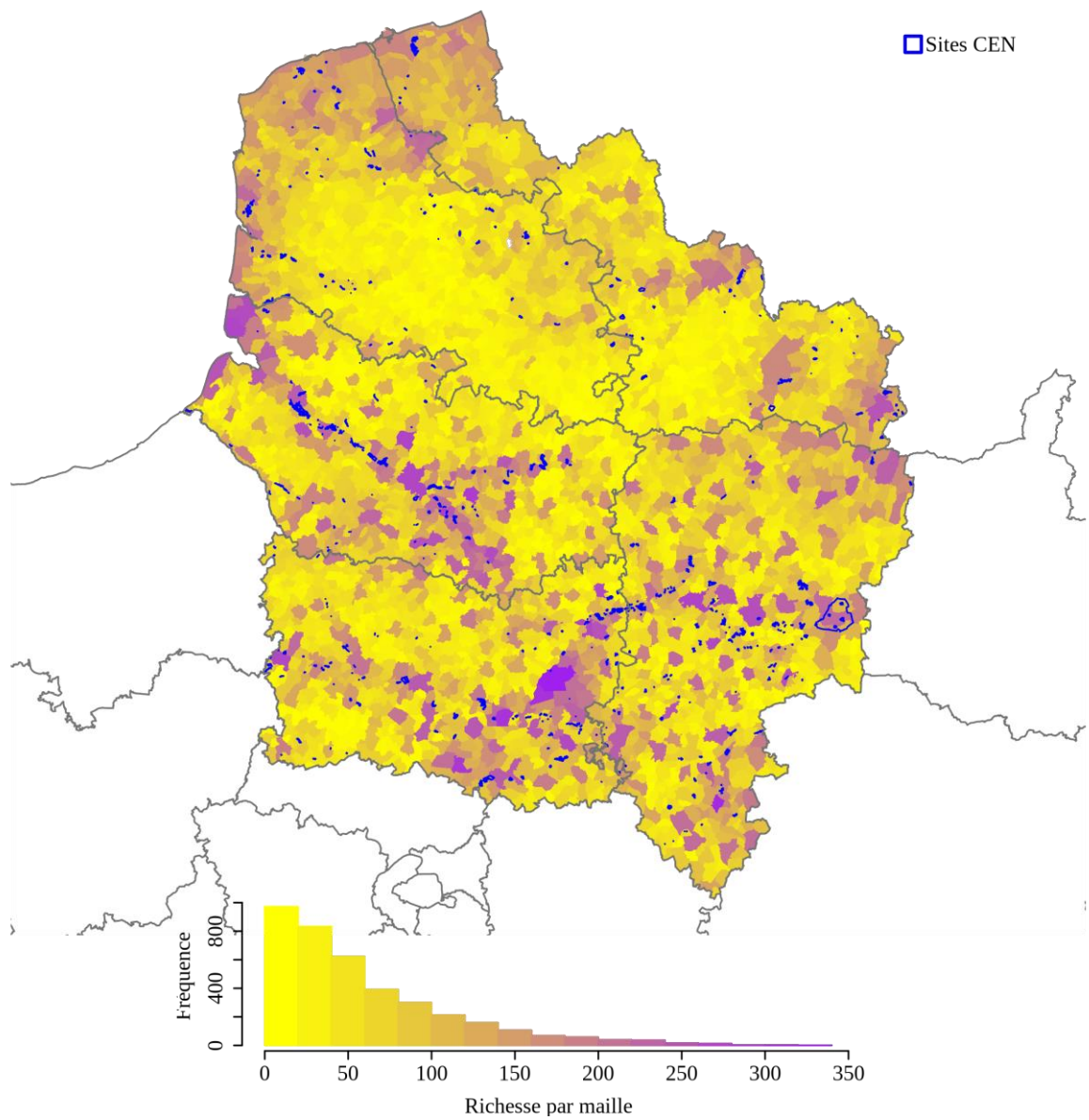

Figure 27 : Carte de richesse en faune des communes des Hauts-de-France. Analyse complémentaire aux sites CEN existants.

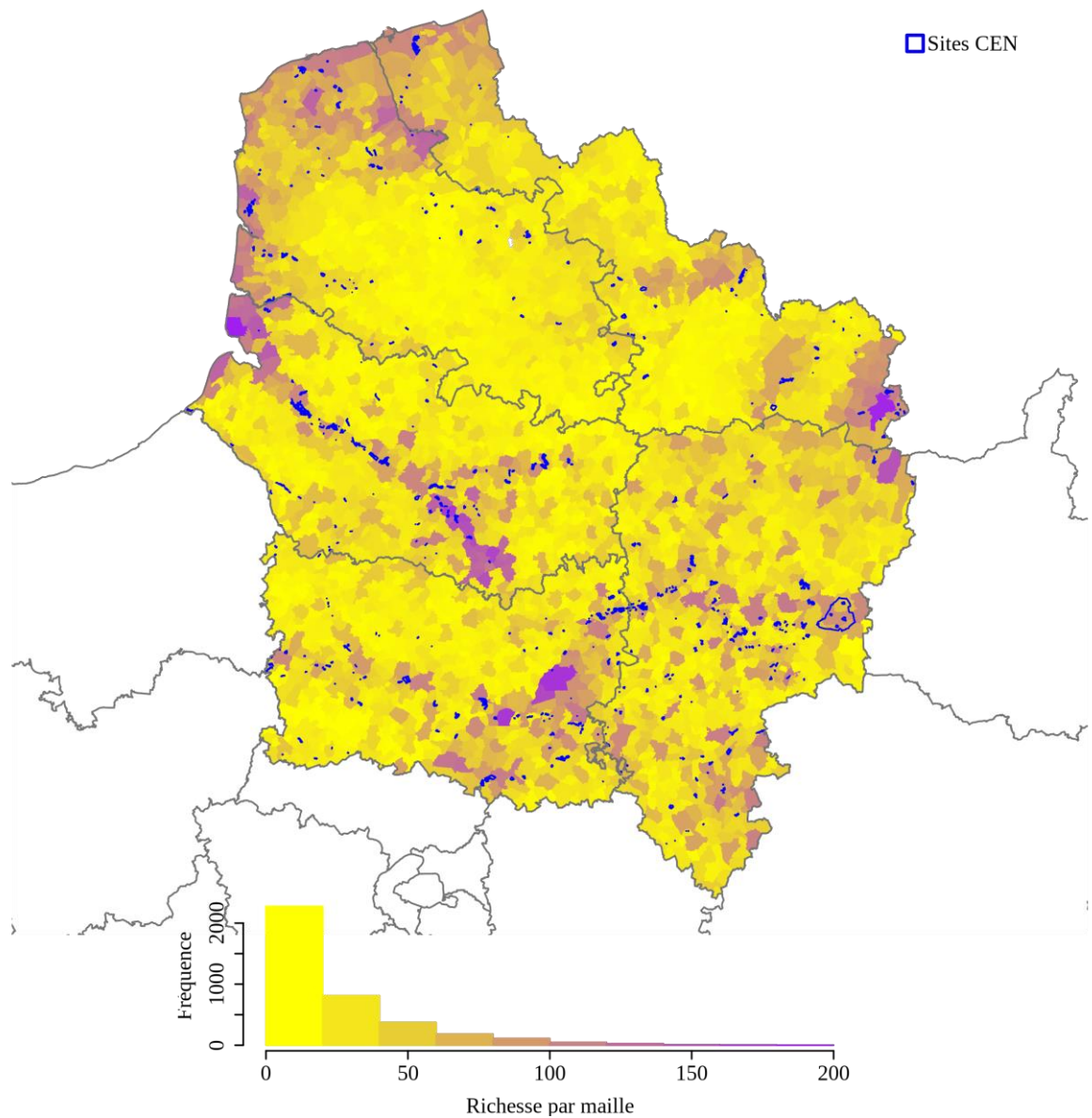

Figure 28 : Carte de richesse en espèces sensibles (listes rouges CR, EN, VU, NT et espèces rares) des communes des Hauts-de-France. Analyse complémentaire aux sites CEN existants.

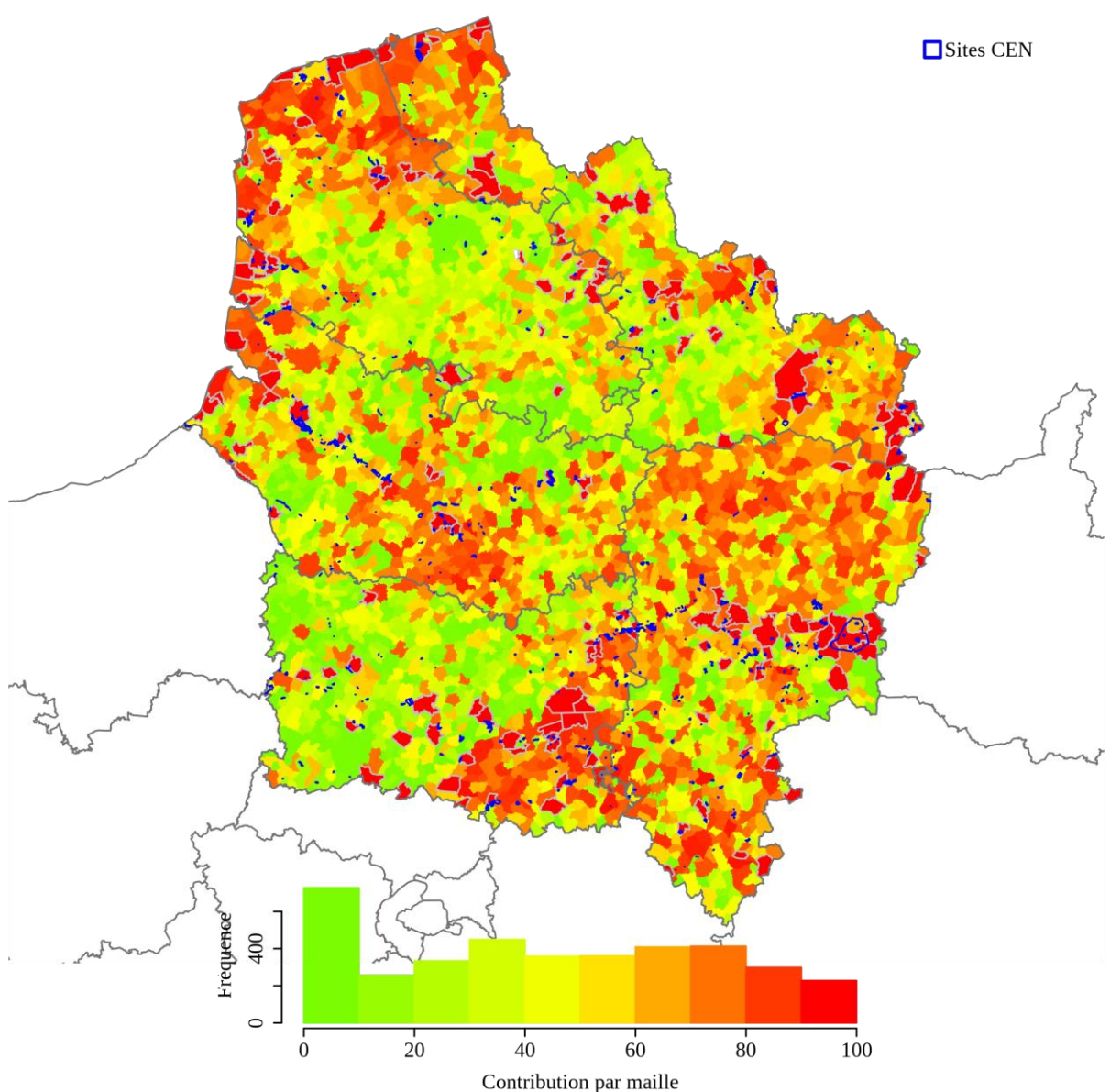

Contribution par maille<br>Figure 29 : Carte de contribution à la biodiversité des communes des Hauts-de-France. Analyse complémentaire aux sites CEN existants.

Les communes avec des bordures grises ont une CBG=100.

B. Hiérarchisation des points-chauds

<span id="page-46-0"></span>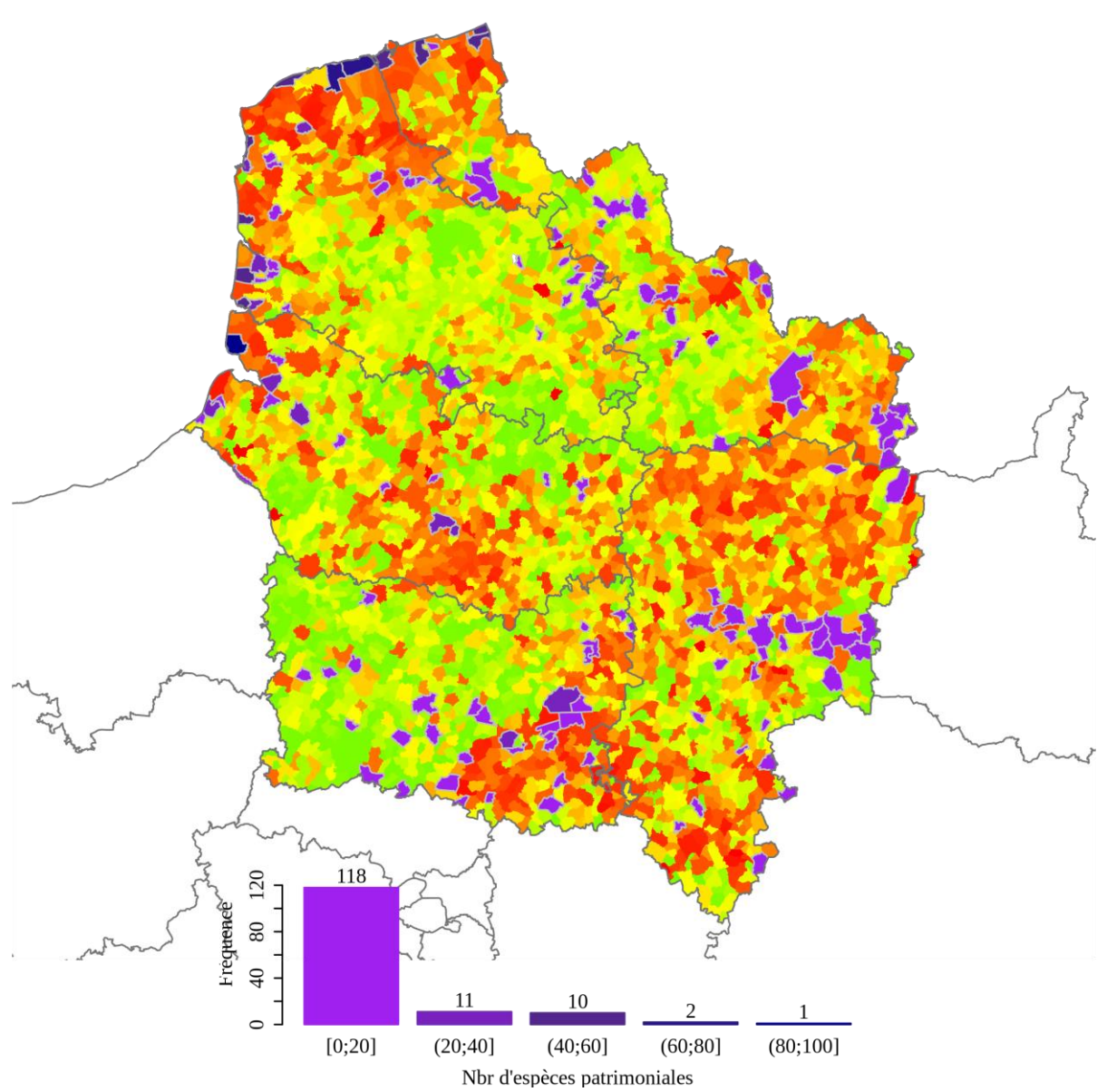

Figure 30 : Carte de contribution à la biodiversité des communes des Hauts-de-France et hiérarchisation des points chauds (CBG=100) selon le nombre d'espèces considérées comme significativement patrimoniales (IR > 3). Analyse complémentaire aux sites CEN existants.

<span id="page-47-0"></span>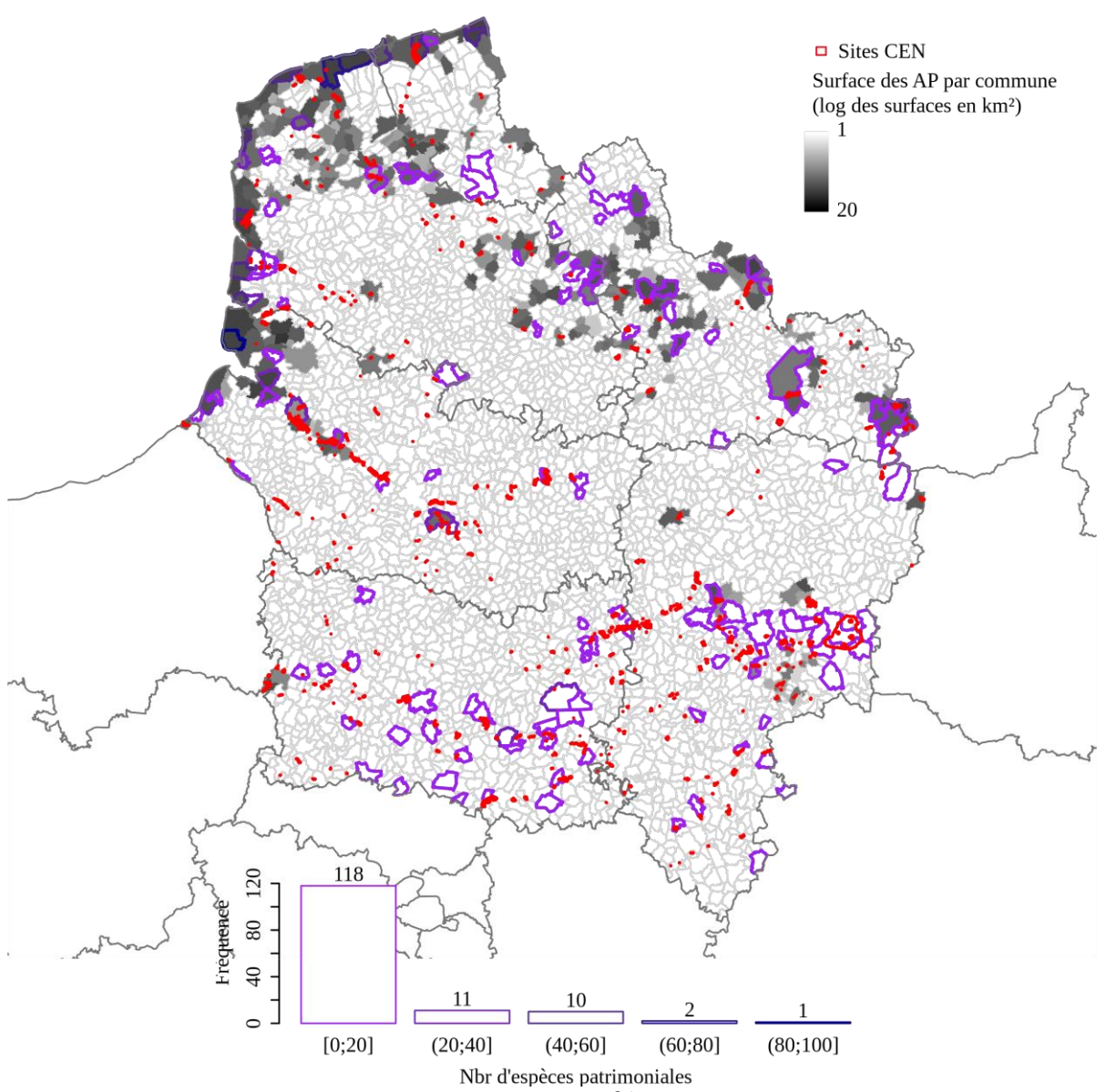

C. Hiérarchisation des points-chauds et aires protégées

Figure 31 : Carte des surfaces d'aires protégées (en km²/commune) et des contours des communes identifiées comme points-chauds prioritaires (CBG=100 et IR > 3). Analyse complémentaire aux sites CEN existants.

# <span id="page-48-0"></span>VI. Conclusion

Fort des résultats issus de ces analyses, il est maintenant nécessaire de passer à une phase opérationnelle. Les données ayant conduit à ces résultats en terme de hiérarchisation doivent être interprétées afin de passer d'une stratégie patrimoniale à une stratégie d'intervention. Chaque commune retenue sera analysée au vu des éléments du patrimoine ayant justifié son identification comme point chaud. Un périmètre pourra être défini, le cas échéant, en utilisant de la photointerprétation et d'autres paramètres détaillés ci-dessous, en vue d'une maîtrise foncière ou d'usage.

A cette étape, d'autres enjeux patrimoniaux doivent également être pris en compte comme l'inventaire régional du patrimoine géologique afin de compléter la hiérarchisation des communes retenues. Des enjeux plus spécifiques peuvent également entrer en ligne de compte, plus ponctuellement, comme certaines actions particulières des déclinaisons des plans nationaux d'action ou de stratégie d'initiatives régionales visant la protection de certains sites concernant d'autres groupes taxinomiques non couverts par les PNA.

Au-delà de la présence actuelle de communautés biologiques complémentaires aux espaces déjà préservés, des critères de réseaux de sites, de fonctions écologiques, de potentialités de restauration d'habitats, ou d'état des populations (pour ne pas négliger une population source importante d'une espèce menacée par exemple), pourront être pris en compte dans la mesure du possible et de leur opérationnalité.

Enfin, une stratégie d'intervention des Conservatoires d'espaces naturels en Hauts-de-France doit également tenir compte des autres outils, schémas et stratégies de protection de la nature existants pour éviter de la redondance. Le Conservatoire mène des actions à une échelle infrarégionale dans un cadre partenarial qui peut conduire à sortir d'une approche strictement patrimoniale, dans un objectif de développement de politiques de préservation de la nature et des fonctionnalités écologiques.

Le Plan d'action quinquennal des Conservatoire d'espaces naturels ayant identifié l'élaboration de ces stratégies comme des axes importants pour optimiser leurs actions, cette stratégie patrimoniale et sa déclinaison opérationnelle doivent également être partagées avec les instances des Conservatoires d'espaces naturels pour devenir une véritable stratégie d'intervention.

Avec la relance de la Stratégie aires protégées portée par le Ministère de la transition écologique et solidaire, les Conservatoire d'espaces naturels des Hauts de France seront donc à même de faire des liens avec leur propre stratégie pour l'optimiser et l'articuler avec les interventions de tous les partenaires.

# <span id="page-49-0"></span>Références

- <span id="page-49-2"></span>Ball I.R., H.P. Possingham et M. Watts, 2009, Marxan and relatives: Software for spatial conservation prioritisation. In: *Spatial conservation prioritisation: Quantitative methods and computational tools* (eds. Moilanen A, Wilson KA & Possingham HP), Oxford University Press, Oxford, UK, pp. 185-195.
- <span id="page-49-3"></span>Barneix M. et G. Gigot, 2013, *Listes rouges des espèces menacées et enjeux de conservation : Etude prospective pour la valorisation des Listes rouges régionales - Propositions méthodologiques.* Rapport SPN 2013 - 3. Service du Patrimoine Naturel, Direction de la Recherche, de l'Expertise et de la Valorisation, Muséum National d'Histoire Naturelle. Paris, France, 69 p.
- <span id="page-49-4"></span>Blervaque L., 2017, *Hiérarchisation des enjeux de conservation pour la flore vasculaire des Hauts-de-France et actualisation des connaissances.* Master Biodiversité, Ecologie et Evolution, Lille1; Centre régional de phytosociologie agréé Conservatoire Botanique National de Bailleul, 62 p.
- <span id="page-49-1"></span>Issa N. et Y. Muller, 2015, *Atlas des oiseaux nicheurs de France métropolitaine.* Niestlé De, Paris, France, 1408 p.
- Leroy B., J. Petillon, R. Gallon, A. Canard et F. Ysnel, 2012, Improving occurrence-based rarity metrics in conservation studies by including multiple rarity cut-off points. *Insect Conservation and Diversity*, 5, 2, pp. 159-168.

# Résumé

L'UMS Patrinat (OFB-MNHN-CNRS) a travaillé en 2015 à la valorisation des données naturalistes produites par les Conservatoires d'espaces naturels et les Réserves naturelles. A partir de ces données brutes, il a présenté lors d'un atelier du congrès commun RNF-FCEN de 2015 une méthode pour prioriser (optimisation, complétude de la protection…) le développement d'un réseau d'aires protégées. Il s'agit d'un support d'aide à la décision et pas d'un résultat absolu. D'autres critères peuvent être pris en considération, notamment sur la base de la faisabilité des actions, mais aussi sur d'autres aspects que strictement patrimoniaux (socio-économiques, trame verte et bleue, facilités de gestion…) afin de déterminer une stratégie d'intervention.

Dans le cadre de l'élaboration d'un plan d'action quinquennal commun, les Conservatoires d'espaces naturels des Hauts-de-France souhaitaient développer une stratégie patrimoniale. La méthode développée par l'UMS Patrinat dans le cadre du congrès commun RNF-FCEN avait été suffisamment convaincante pour proposer à l'UMS Patrinat de les accompagner sur le projet. L'objectif était de se doter d'une stratégie patrimoniale pragmatique et objective qui puisse se décliner en une stratégie d'intervention ciblée dans les communes des Hauts-de-France.

La méthode d'origine anglo-saxonne n'est pas nouvelle en soit (10-15 ans d'existence) mais n'est proposée que depuis peu de façon pratique en France. Elle repose sur la détermination de « points-chauds de biodiversité » ou « zones d'irremplaçabilité », à travers la recherche de la complémentarité des assemblages d'espèces sur le plan spatial. Les résultats sont bien sûr très dépendants des paramètres que l'on fait entrer dans l'analyse et du niveau d'exigence requis (par exemple : veut-on préserver 100% des stations des espèces classées CR sur les LRR, 60% des stations des espèces EN…).

Cette méthode permet d'analyser de façon objective de très gros jeux de données, sans donner plus d'importance à tel ou tel groupe taxonomique (à partir du moment où on dispose de données d'inventaire suffisamment fiables). On peut ensuite confronter les résultats à l'expertise des gestionnaires de terrain ; par exemple en vérifiant qu'on retrouve bien dans le résultat final une liste d'espèces test attendues.

Le grain d'analyse sera la commune, c'est sans doute la meilleure échelle d'analyse dans la perspective d'une stratégie d'intervention applicable par les équipes territoriales.